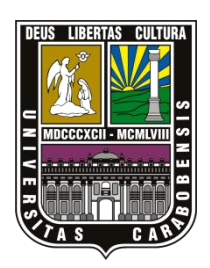

UNIVERSIDAD DE CARABOBO FACULTAD DE INGENIERÍA ESCUELA DE INGENIERÍA MECÁNICA

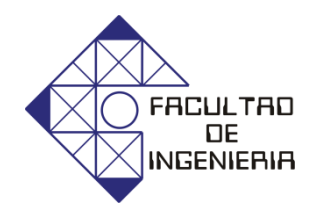

### DESARROLLO DE UNA HERRAMIENTA COMPUTACIONAL BASADA EN EL MÉTODO DE LOS ELEMENTOS FINITOS PARA EL ANÁLISIS DE UN MATERIAL POROELÁSTICO

Tutor Académico: Ing. Víctor Carrera

Autores: Graterol, Willys J. Rodríguez, Alcys

Naguanagua, Noviembre de 2010.

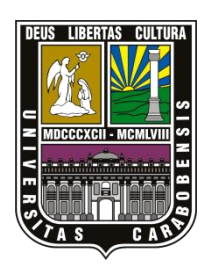

UNIVERSIDAD DE CARABOBO FACULTAD DE INGENIERÍA ESCUELA DE INGENIERÍA MECÁNICA

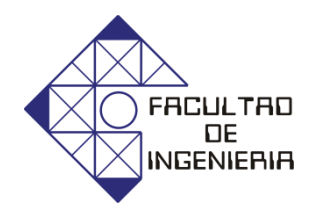

### DESARROLLO DE UNA HERRAMIENTA COMPUTACIONAL BASADA EN EL MÉTODO DE LOS ELEMENTOS FINITOS PARA EL ANÁLISIS DE UN MATERIAL POROELÁSTICO

*Trabajo de grado presentado ante la Ilustre Universidad para optar al Título de Ingeniero Mecánico*

Tutor Académico: Ing. Víctor Carrera

Autores: Graterol, Willys J. Rodríguez, Alcys

Naguanagua, Noviembre de 2010.

### *Resumen*

En este trabajo de investigación se presentan las ecuaciones generalizadas que describen el comportamiento mecánico de un material poroelástico; en base a las referencias consultadas con modelos matemáticos y se selecciono uno para la validación de los resultados obtenidos en la herramienta computacional desarrollada, a través de comparaciones. El modelo estudiado puede ser empleado para describir el comportamiento mecánico de materiales poroelásticos, como el cartílago articular, con la particularidad que podrán cambiar de forma interactiva parámetros tales como la permeabilidad, módulo de elasticidad, coeficiente de Poisson y la carga aplicada al cuerpo. La programación de la herramienta computacional fue desarrollada en MATLAB y los resultados, son mostrados con gráficas como desplazamiento y presión de poros en función del tiempo, demostrando una buena correlación con las soluciones para el caso de compresión no confinada presentadas por Cortes et al (2005).

### *Agradecimientos*

Al finalizar un trabajo tan arduo y lleno de dificultades como el desarrollo de una tesis es inevitable que te asalte un muy humano egocentrismo que te lleva a concentrar la mayor parte del mérito en el aporte que has hecho. Sin embargo, el análisis objetivo te muestra inmediatamente que la magnitud de ese aporte hubiese sido imposible sin la participación de personas e instituciones que han facilitado las cosas para que este trabajo llegue a un feliz término. Por ello, es para nosotros un verdadero placer utilizar este espacio para ser justo y consecuente con ellas, expresándoles nuestros agradecimientos.

Debemos agradecer de manera especial y sincera al Profesor Víctor Carrera por aceptarnos para realizar esta tesis bajo su dirección. Su apoyo y confianza en nuestro trabajo y su capacidad para guiar nuestras ideas ha sido un aporte invaluable, no solamente en el desarrollo de esta tesis, sino también en nuestra formación como investigadores. Las ideas propias, siempre enmarcadas en su orientación y rigurosidad, han sido la clave del buen trabajo que hemos realizado juntos, el cual no se puede concebir sin su siempre oportuna participación. Agradecemos también el habernos facilitado siempre los medios suficientes para llevar a cabo todas las actividades propuestas durante el desarrollo de esta tesis. Muchas gracias Profesor.

Para nuestros compañeros de grupo, tenemos sólo palabras de agradecimiento, especialmente por aquellos momentos en los que pudimos ser inferior a sus

expectativas: ha sido un camino largo y duro en el que, algunas veces, la fijación por lograr nuestros objetivos quizás nos hizo olvidar la importancia del contacto humano. Sin embargo, como en todas las actividades de la vida, siempre al final hay algunos criterios que te permiten priorizar.

Para aquellos amigos que han compartido con nosotros los "ires y venires" en el plano personal durante esta larga estancia en la Universidad de Carabobo, no podemos decir otra cosa que gracias de todo corazón.

Y, por supuesto, el agradecimiento más profundo y sentido va para nuestra familia. Sin su apoyo, colaboración e inspiración habría sido imposible llevar a cabo esta dura tarea. A nuestros padres, Ana, Josefina, Alcides y Roberto, por su ejemplo de lucha y honestidad; a nuestros hermanos por su tenacidad, inteligencia, generosidad, capacidad y superación…por ellos y para ellos!

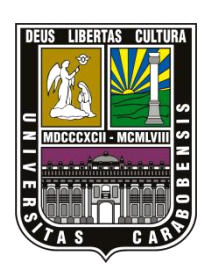

UNIVERSIDAD DE CARABOBO FACULTAD DE INGENIERÍA ESCUELA DE INGENIERÍA MECÁNICA

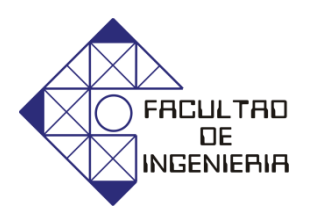

### CERTIFICADO DE APROBACIÒN

Quien suscribe, Miembros del Jurado designado por el Consejo de Escuela de Ingeniería Mecánica para examinar la Tesis de Pregrado titulada **"Desarrollo de una herramienta computacional basada en el Método de los Elementos Finitos para el análisis de un material poroelástico",**  presentada por los bachilleres: Willys Graterol, Alcys Rodríguez, portadores de la Cédula de Identidad Nº 17.807.904 y 18.866.952, respectivamente; hacemos constar que hemos revisado y aprobado el mencionado trabaja.

> Prof. Tutor, Ing. Víctor Carrera Presidente del jurado

Prof. Jurado 1, Ing. Brizeida Gámez

Prof. Jurado 2, Ing. David Ojeda

En Naguanagua a los 3 días del mes de noviembre de 2010

## *Índice general*

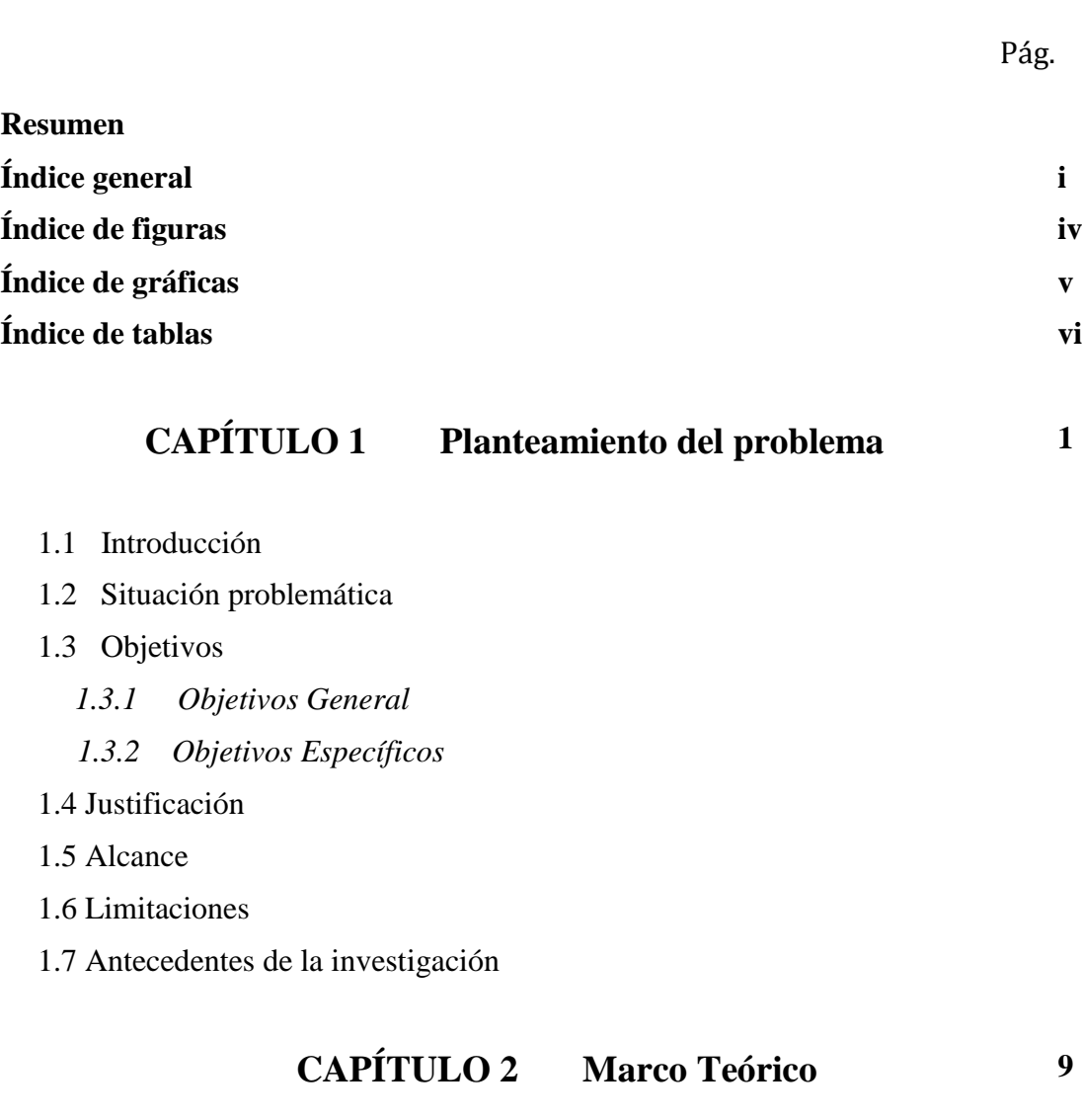

2.1 Poroelásticidad

 *2.1.1 Material poroso*

 *2.1.2 Ecuaciones generales que describen el comportamiento poroelástico*

- 2.2 Poroelásticidad lineal (material bifásico)
- 2.3 Tejidos biológicos
- 2.4 Cartílago articular
- 2.5 Método de Elementos Finitos
- 2.6Elemento isoparamétrico bidimensional
	- *2.6.1 El cuadrilátero de cuatro nodos*
	- *2.6.2 Funciones de forma*
- 2.7 Simetría axial
- 2.8 Etapas para la Resolución de Problemas por Métodos Numéricos
	- *2.8.1 Pre-proceso y generación de malla*
	- *2.8.2 El proceso*
	- *2.8.3 Post-proceso*
- 2.9 FORTRAN
- 2.10 MATLAB

#### **CAPÍTULO 3 Marco metodológico 31**

- 3.1. Nivel de la investigación
- 3.2. Diseño de la investigación
	- *3.2.1 Revisión de la teoría poroelástica.*
	- *3.2.2 Revisión del método de elementos finitos.*
- 3.3 Revisión de modelos matemáticos

3.4 Escogencia del lenguaje de programación acorde con el problema.

3.5 Desarrollo del código para materiales poroelásticos basado en el Método de Elementos Finitos.

- 3.6 Obtención de la data para el Pre-Proceso.
- 3.7 Implementación del código.
- 3.8 Toma de datos del Post-Proceso.
- 3.9 Validación o interpretación de resultados.
- 3.10 Revisión Técnica
- 3.11 Recursos de la Investigación.
	- *3.11.1 Recursos Humanos.*
	- *3.11.2 Recursos materiales.*
- 3.12 Técnicas e instrumentos de recolección de datos.
- 3.13 Técnicas de procesamiento y análisis de datos.

#### **CAPÍTULO 4 Resultados y Análisis 37**

4.1. Consideraciones especiales y modelos matemáticos.

4.2 Selección de modelo para la validación bajo el método de elementos finitos en elementos con simetría axial.

4.3 Selección del programa, para el desarrollo de subrutinas e interfaz gráfica.

4.4 Análisis lineal de un material poroelástico isótropo (modelo matemático).

4.5 Creación de herramienta computacional e interfaz grafica.

4.6 Validación de la herramienta computacional

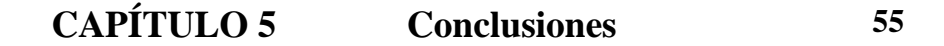

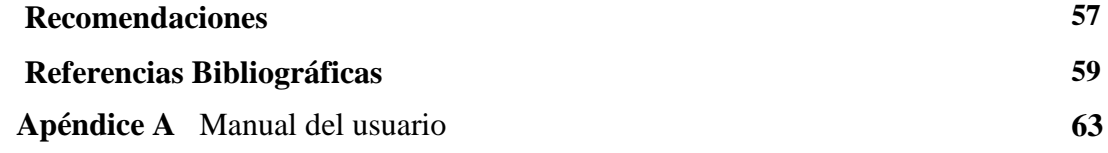

# *Índice de figuras*

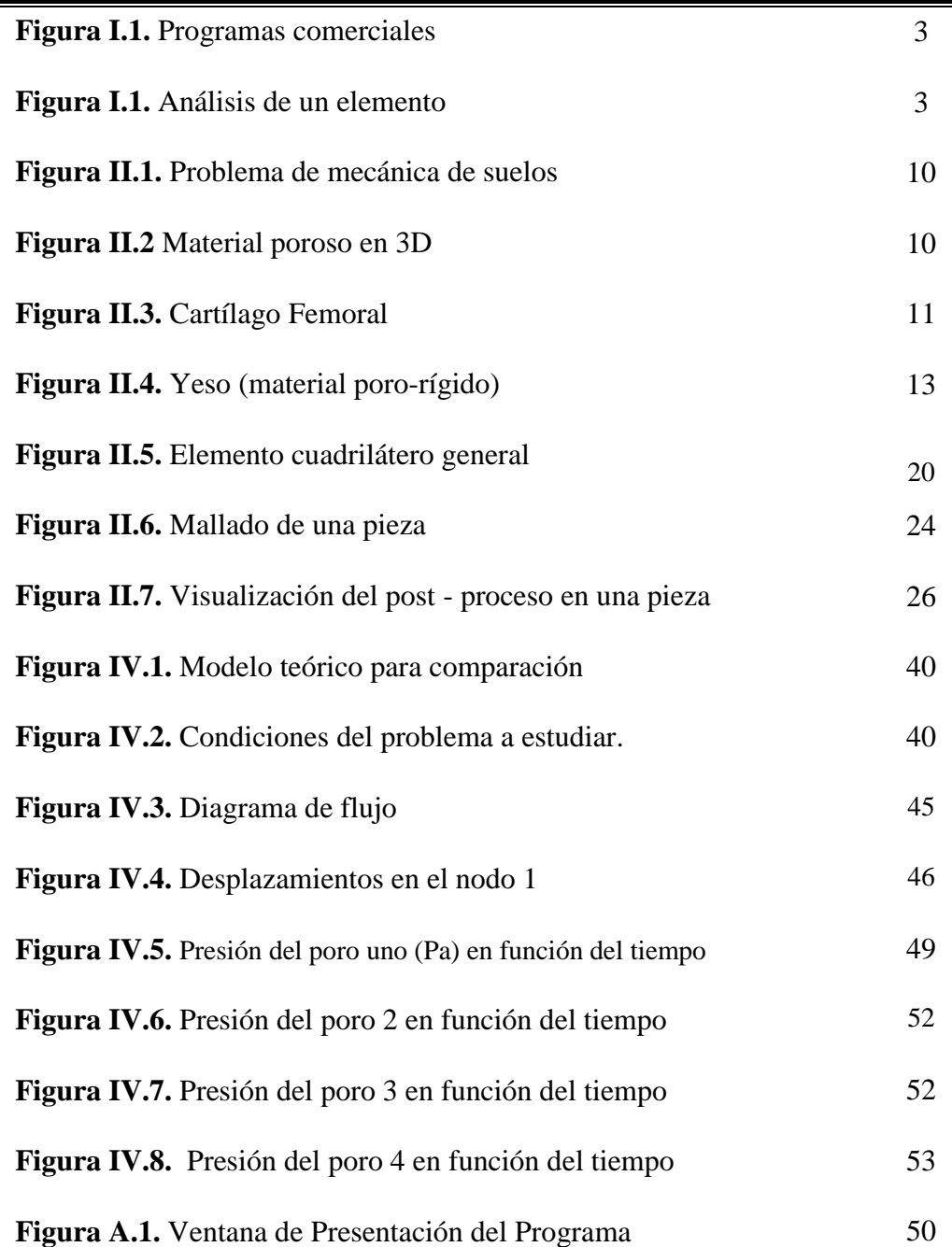

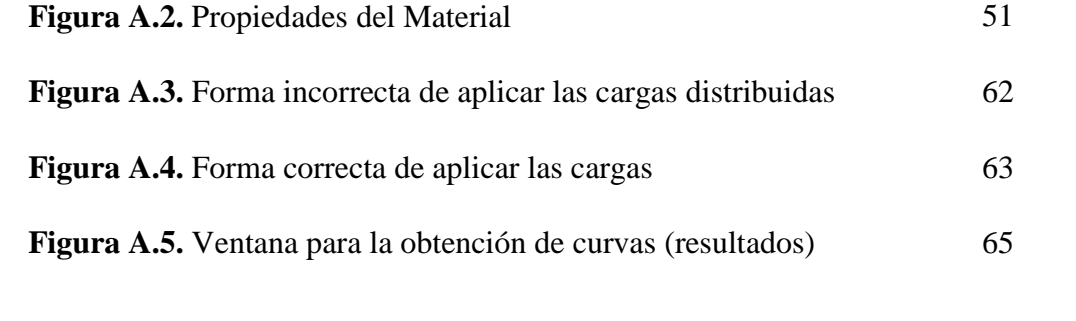

# *Índice de gráficas*

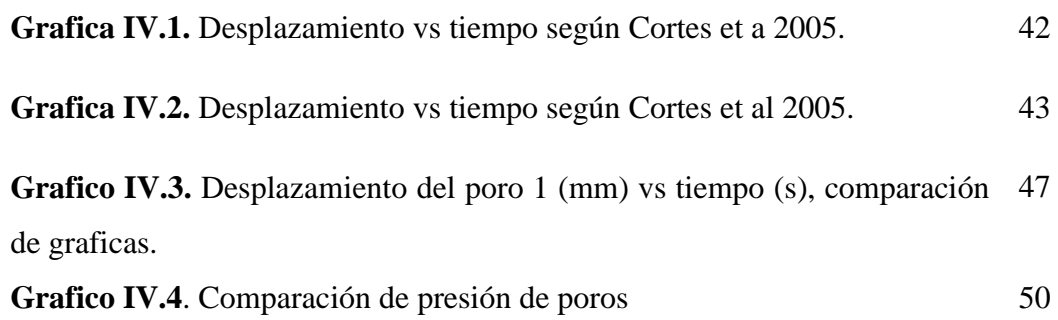

## *Índice de Tablas*

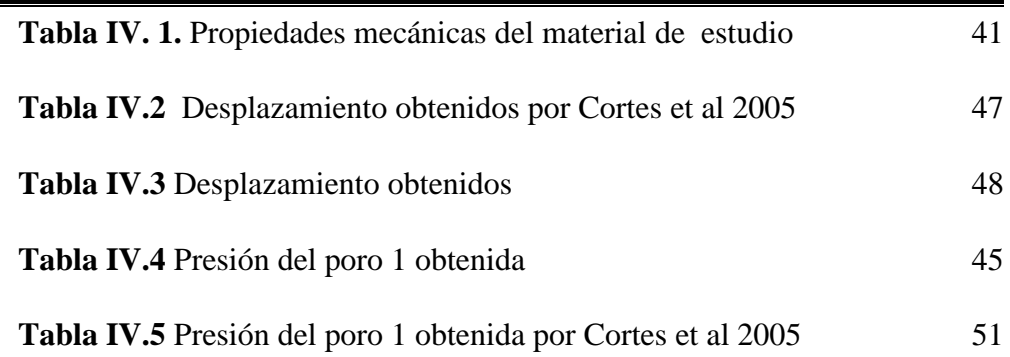

## CAPÍTULO 1

## *Planteamiento del problema*

#### **1.1 Introducción**

La poroelásticidad estudia el comportamiento de los materiales elásticos porosos cuyos poros están ocupados por un fluido (Cortes et al, 2005). A través de los últimos años esta rama de la ciencia ha venido tomando cada vez mayor importancia tanto en la ingeniería civil como en la biomecánica. Una de las motivaciones de hacer estudios en los materiales poroelásticos es conocer los efectos mecánicos en la etiología de las enfermedades. En particular existes indicios de que los impactos en las articulaciones pueden ocasionar microfisuras en el cartílago articular, las cuales alteran los esfuerzos y el cartílago se degrada progresivamente, lo que se denomina osteoartrosis. Los costos asociados con el tratamiento de esta enfermedad fueron estimados en \$54 billones de dólares anuales en los Estados Unidos, lo que ha motivado la realización de experimentos en animales para saber el comportamiento a largo plazo de los cartílagos articulares.

En la ingeniería civil se ha dificultado el estudio de la consolidación de los suelos a través de los años, pues es importante conocer con gran precisión la capacidad que tiene un suelo de soportar cargas que son suministradas por las construcciones de obras como edificios, carreteras, etc., durante periodos de tiempos muy largos. Los suelos normalmente tienden a consolidarse y disminuir su volumen, esto provoca que las partículas de los suelos se muevan de manera vertical, lo que a su vez conlleva que las estructuras que están sobre estos suelos tienden a sufrir

que en algunos casos son irreparables. Es por tanto que el comportamiento de los suelos tiende a ser similar a los elementos poroelásticos.

Es por estas razones que en la actualidad se realizan simulaciones de elementos poroelásticos mediante programas computarizados que poseen un altísimo costo en el mercado, por lo tanto es de suma importancia realizar una herramienta computacional que pertenezca a la Universidad de Carabobo, basada en el método de los elementos finitos para elementos poroelásticos y de esta manera le permitirá a los usuarios evaluar el comportamiento de estos materiales bajo determinadas cargas de impacto sobre geometrías simples.

#### **1.2 Situación Problemática**

El uso de programas de simulación para el estudio del comportamiento mecánico de cuerpos sólidos mediante el uso del MEF (método de elementos finitos), se ha hecho cada día más necesario en toda la industria nacional e internacional, pues estas herramientas han ido evolucionando al punto que hoy en día, tanto en las industrias como en la investigaciones se ha determinado que la validación de los diseños antes de ser llevados a la producción, se traducen en una reducción de costos bastante ventajosa en lo que respecta a inversiones, por lo que la utilización de los mismos se hace cada día de mayor demanda.

Actualmente existen muchos programas de simulación tales como el Ansys, Abaqus, Visual Nastran, entre otros, los cuales son de gran utilidad para el análisis de diversos elementos mecánicos mediante el uso del FEM. A pesar de que estos programas poseen diversas aplicaciones y un buen desempeño no son de fácil adquisición debido a sus costos elevados, los cuales oscilan entre 20.387,89- 51.643,40 Bsf.

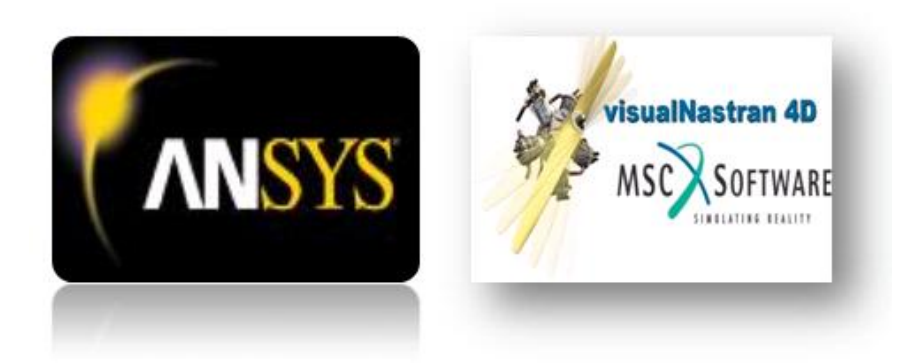

**Figura I.1.** Programas comerciales.

Por otro lado como el estudio de la poroelásticidad se ha desarrollado progresivamente, debido a la gran importancia que ha tenido y tiene en la mecánica de los suelos, en la extracción de petróleo y ahora también aplicada a la biomecánica, se busca con el presente trabajo implementar un programa basado en el método de elementos finitos, con particularidad que podrá aplicarse a modelos poroelásticos previamente establecidos, donde los modelos proporcionaran una descripción cuantitativa de las contribuciones relativas de las fases sólidas y fluidas, lo que permitirá examinar fenómenos transitorios en una variedad de materiales naturales y sintéticos, incluso geomateriales y biomateriales.

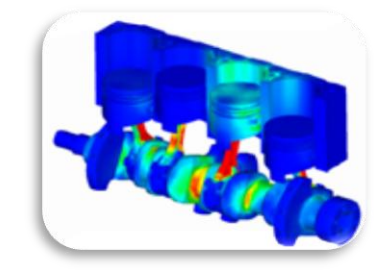

**Figura I.2.** Análisis de un elemento.

#### **1.3 Objetivos**

#### **1.3.1. Objetivo General.**

Implementación de un programa basado en el método de elementos finitos para la simulación de medios poroelásticos*.*

#### **1.3.2 Objetivos Específicos**.

- Hacer una revisión bibliográfica de la teoría poroelástica y del método de elementos finitos.
- Seleccionar los modelos con el fin de validar el comportamiento poroelástico.
- Desarrollar un programa que permita validar y comparar los resultados obtenidos en la revisión bibliográfica.

#### **1.4 Justificación**

El estudio de los materiales poroelásticos ha venido adquiriendo importancia a través de los años tanto en el campo de la medicina (el estudio en los cartílagos humanos) como en la ingeniería (los estudios de la consolidación de los suelos). En ambos campos se ha presentado una gran incertidumbre debido a que en la actualidad no existen muchos estudios que definan el comportamiento de los materiales bifásico (materiales poroelásticos). El presente trabajo tiene por objeto elaborar una herramienta computacional capaz de simular el comportamiento de dichos elementos sometidos a determinadas situaciones para que de esta manera el usuario(s) pueda(n) adquirir una visión de lo que se espera obtener sin necesidad de realizar pruebas en animales (en el caso de la medicina se realizan pruebas controladas en los cartílagos de los conejos para saber su comportamiento) y sin necesidad de que se realicen tanteos a la hora de consolidar suelos (caso específico de la ingeniería civil).

#### **1.5 Alcance**

En el presente trabajo sólo se implementará un programa basado en el método de elementos finitos a modelos simples previamente seleccionados, obteniendo los resultados respectivos y haciendo un análisis para obtener la validación del programa.

#### **1.6 Limitaciones**

- El código a implementar no es un programa comercial.
- Como lenguaje de programación se utilizará FORTRAN y/o MATLAB.
- Se dispone de un computador Acer Modelo 2920, Procesador Intel (R) Core (TM) Duo CPU 2.00GHz de 3 GB de RAM bajo la plataforma de Windows VistaTM Home Premium.

#### **1.7 Antecedentes de la investigación**

**Cortés D. et al, (2005). Modelo de elementos finitos para el análisis lineal de un material poroelástico transversalmente isótropo**. El objetivo de este estudio es el de generar herramientas computacionales propias para estudiar el comportamiento mecánico de los materiales poroelásticos y establecer correlaciones con los experimentos realizados en conejos en el Laboratory of Orthopaedic Research de Michigan State University. En este documento se presentan los primeros resultados. Primero se describen las ecuaciones poroelásticas, luego se explica su formulación en elementos finitos para problemas lineales y los resultados en el problema de compresión no confinada. El objetivo a mediano plazo es tener un programa de elementos finitos que permita estudiar el comportamiento de materiales porosos con propiedades constitutivas generales elásticas y viscoelásticas y que pueda manejar deformaciones finitas.

**Smith y Griffiths, (2004). Programming the Finite Element Method.** La finalidad de este libro es el de ayudar a los lectores a crear sus propios programas computacionales para solucionar problemas particulares de la ingeniería, usando una estrategia "de componente básico" expresamente diseñada para computadoras mediante la técnica de elementos finitos. En esencia lo que se describirá no es "un programa" o un juego de programas, más bien es una colección (la biblioteca) de

procedimientos o subrutinas que realizan ciertas funciones análogas a las funciones estándar (SIN, SQRT, ABS, etc.), proporcionado en forma de biblioteca permanente en todos los lenguajes de programación útiles científicos. A causa de la estructura de la matriz de formulaciones de elementos finitos, la mayor parte de las rutinas de componente básico están ligadas con la manipulación de matrices. La intención es que uno de estos programas de prueba a continuación sirve como una plataforma desde la cual las nuevas aplicaciones de los programas son desarrollado por los usuarios interesados.

En esta publicación se pretende instruir al lector de cómo realizar programas inteligibles y utilizarlos. Tanto los entornos informáticos de serie y en paralelo se abordan y la construcción las rutinas de bloque (numeración de más de 70) y todos los programas de prueba (numeración de más de 50) han sido verificado en una amplia gama de ordenadores. El lenguaje de programación elegido es el último dialecto de FORTRAN, llamado Fortran 95. En este texto se dará una descripción bastante completa de las características de Fortran 95, que influir en la programación del método de elementos finitos se le dará.

**Botello S. (2008).Centro de Investigación en Matemáticas A.C.** En este ejemplo de aplicación de métodos numéricos a problemas de ingeniería, en el que presenta una descripción de algunos de los problemas importantes en el diseño asistido por computadora, utilizando métodos numéricos, que actualmente se abordan en ingeniería. Se describen además algunos ejemplos con desarrollos teóricos y computacionales que se realizan en el CIMAT (Centro de Investigación en Matemáticas A.C.) en Guanajuato, México. Este trabajo presenta un panorama general de algunas de las aplicaciones que pueden darse a los métodos numéricos.

En este trabajo se pudo constatar que los métodos numéricos y su aplicación computacional, permite resolver diversos problemas físicos en forma eficiente. La cantidad de problemas que se abordan aumenta día a día y la calidad de los resultados se ajusta más a la realidad. La conjunción de las matemáticas y los métodos numéricos a permitido abordar problemas de mucho intereses tanto para la comunidad científica, como para que la sociedad se vea beneficiada de la aplicación de simulaciones numéricas.

**Velasco F, (2005). Software Didáctico para el Método de los Elementos Finitos.**  Se presenta el software MEFED03 (Método de los Elementos Finitos Educativo versión 2003), el cual analiza problemas de esfuerzos planos y deformaciones planas, aplicando la herramienta del Método de los Elementos Finitos. Este programa contiene características que permiten al usuario interactuar en un ambiente gráfico amigable, afianzando los conceptos básicos y resaltando las diferentes etapas que comprende la aplicación del método en la solución del problema. El software fue desarrollado para apoyar en el aprendizaje del Método de los Elementos Finitos de los alumnos del postgrado en Estructuras, en la Facultad de Ingeniería Civil de la Universidad Michoacana de San Nicolás de Hidalgo.

**Bastidas R., (2009). Generación de un modelo computacional para el cálculo del perfil de esfuerzos regional usando como base el método de elementos finitos (MEF) en el modelamiento estructural asociado a migración de fluidos.** Durante la formación de una estructura geológica los perfiles de esfuerzo y presión de poro se alteran, induciendo cambios en la distribución de saturación de fluidos. La integración del MEF en la resolución de las Ecuaciones en Derivadas Parciales (EDP) asociadas al fenómeno indica las probables rutas de migración y acumulación de hidrocarburos. La implementación de un modelo computacional soportado por el esquema de elementos finitos (MEF), tiene una fuerte ventaja en términos de modelamiento geométrico y estructural de un bloque geológico, pues proporciona una plataforma de pruebas para el análisis de esfuerzos y presión de poro a lo largo de la formación de una estructura.

Permite conocer las rutas de migración y acumulación en términos de propiedades de la roca y perfiles de presión de poro distribuidas sobre un área (modelos 2D) o un volumen (modelos 3D) rocoso.

**Rozas R., (2002). Permeabilidad de Medios Porosos: Experimentos Numéricos y Teoría**. En este trabajo se estudia, mediante simulación de Monte Carlo, la evolución de las propiedades geométricas y de transporte, y la relación entre ellas, de un material poroso sometido a compactación. El espacio poroso es representado mediante redes regulares, cuadrada y cúbica, de conductos de tamaño distribuido que son deformados de acuerdo a un mecanismo de compactación aleatorio. Las propiedades de transporte, específicamente la permeabilidad y la conductividad eléctrica, son estimadas en forma rigurosa mediante simulación de Monte Carlo; la solución es corroborada mediante aproximación de medio efectivo. Dado que Monte Carlo conduce a un sistema lineal de 105 o más ecuaciones, aquí se implementa un algoritmo de almacenamiento óptimo de matrices, denominado, almacenamiento ralo simétrico. Por otra parte, dadas las características de condicionamiento del sistema, para su solución se utiliza el algoritmo de sobrerrelajación sucesiva simétrica precondicionada con gradiente conjugado de parámetros fijos y optimizados en forma empírica.

Las rutinas implementadas en esta tesis se reúnen en un programa que denominamos FORTRAN. Se trata de una interfaz Windows a un grupo de rutinas que permite la estimación de la permeabilidad, conductividad eléctrica y longitudes características a distintos valores de porosidad. El programa permite también simular experimentos de porosimetría y obtener gráficos de patrones de flujo. Las variables de alimentación de las rutinas son la dimensión de la red, el método de cálculo de las propiedades de transporte, el factor de compactación y la distribución de tamaño de poros.

## CAPÍTULO 2

## *Marco teórico*

#### **2. BASES TEÓRICAS**

#### **2.1. Poroelásticidad**

La poroelásticidad es la disciplina que predice el comportamiento mecánico de un material considerando la acción simultánea del fluido y la fase sólida. Sus primeros desarrollos se deben a los estudios que realizaron los profesores Terzaghi y Fillunger en la Universidad de Viena, en 1920-1930, para solucionar problemas de mecánica de suelos.

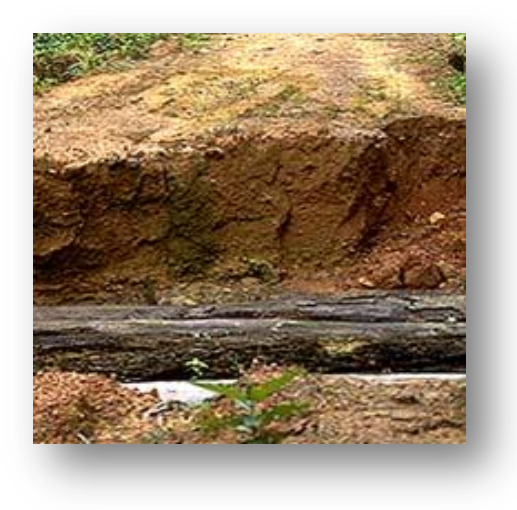

**Figura II.1** Problemas de mecánica de suelos

Luego, Biot presentó el planteamiento del problema de consolidación tridimensional e hizo la extensión para medios anisótropos.

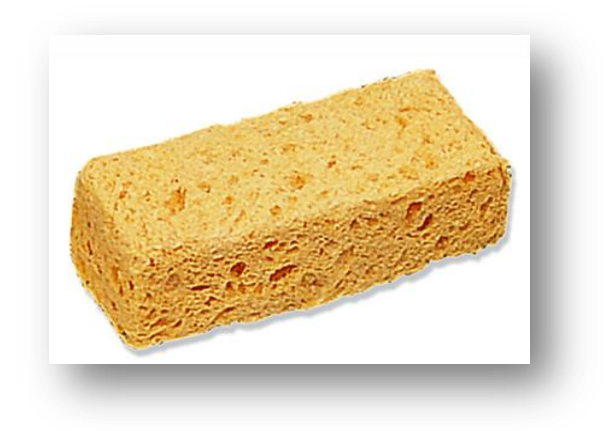

**Figura II.2** Material poroso en 3D

En el área de la biomecánica se empezaron a aplicar las teorías poroelásticas desde 1980 para explicar el comportamiento mecánico del cartílago articular, y al material poroelásticos se le denominó material bifásico.

Se puede considerar que la poroelásticidad se incorporó a la biomecánica a raíz del artículo de Mow et al, quienes tomaron elementos teóricos ampliamente utilizados en la descripción del comportamiento mecánico de los tejidos biológicos como el cartílago articular, los tendones y aún los huesos (Armstrong et al.).

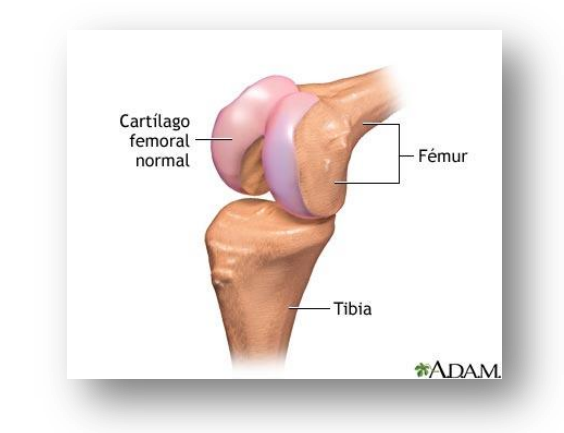

**Figura II.3** Cartílago Femoral

Para un análisis completo se presenta la formulación de Biot para la poroelasticidad, se puede hacer referencia a la publicación del mismo (1941), en donde él explica la teoría de la consolidación de los suelos y estableció un modelo matemático para la previsión del comportamiento de los medios poroelásticos saturados; también se pude hacer una revisión a las teorías establecidas por Detournay y Cheng (1993)

La teoría de Biot establece las siguientes hipótesis:

- El material constituyente del esqueleto sólido es isótropo lineal.
- Se admite que el fluido que llena los poros es incompresible, el comportamiento del fluido se rige por la Ley de Darcy.
- La teoría es válida asumiendo pequeños desplazamientos y pequeñas deformaciones.

El proceso de deformación es reversible. (lo que significa que la energía no es disipada durante el ciclo cerrado de carga).

Según Biot las fases del medio poroso se comportan de la siguiente manera: La fase fluida queda sometida a un campo de poropresiones cuando el medio poroso recibe una carga externa. Estas poropresiones se disipan a medida que el fluido se mueve dentro del esqueleto. La fase sólida recibe la carga que inicialmente fue absorbida por el fluido deformándose a medida que estas presiones de poro se disipan a lo largo del tiempo. En forma general el flujo de fluido originado por exceso de presión de poro causa una paulatina transferencia de carga para el esqueleto sólido consecuentemente deformándolo. Existen dos mecanismos que desempeñan un papel predominante en esta interacción entre el líquido intersticial y el sólido poroso, que son: la compresión del sólido causa una subida de la presión de poro si el líquido está confinado en la red porosa, un incremento de la presión de poro induce una dilatación en la estructura sólida, ambos actuando simultáneamente conceden un carácter dependiente del tiempo a las características del comportamiento mecánico de la estructura sólida.

Entre las características más importantes de los medios porosos, podemos mencionar la porosidad del medio y la permeabilidad. Nos referiremos brevemente a cada una de ellas:

*Porosidad:* la característica más simple de un medio poroso es su porosidad \_, la cual se define como la fracción de volumen ocupada por los poros. Dependiendo del tipo de medio poroso, puede variar desde prácticamente cero para el caso de los metales y ciertas rocas volcánicas hasta uno para aerogeles.

*Permeabilidad:* esta medida se refiere a la conductividad de flujo dentro del medio poroso, es decir, la capacidad que tiene un medio poroso a dejar pasar un fluido a través suyo.

#### **2.1.1 Material poroso**

Los materiales porosos son de estructura granular o fibrosa donde el espacio poroso es representado mediante redes regulares de conductos de tamaño distribuido que son deformados de acuerdo a un mecanismo de compactación aleatorio (Pérez A, 2001).

Dentro de los materiales porosos se pueden distinguir varios tipos como son los porosos-rígidos, los porosos-elásticos.

Materiales Porosos-rígidos:

- La capacidad de absorción disminuye con la reducción del espesor de la capa.
- El coeficiente de absorción disminuye a bajas frecuencias.
- La presencia de un espacio de aire entre el material y la pared rígida origina un aumento de la absorción a bajas frecuencias y también en el valor máximo del coeficiente de absorción sonora.

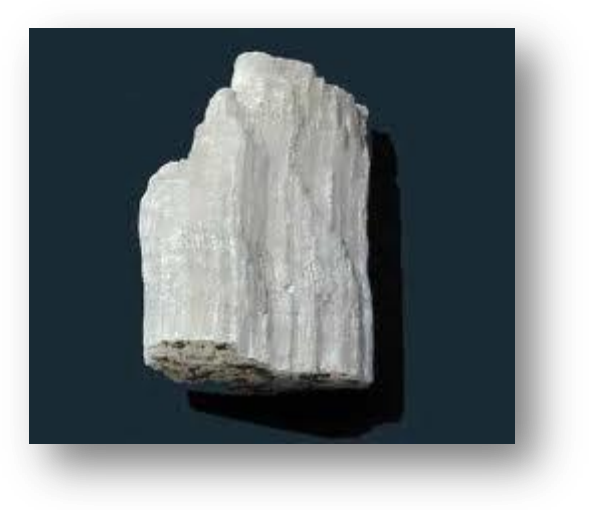

**Figura II.4** Yeso (material poro-rígido)

Materiales poroso-elásticos

- Si el material absorbente presenta un esqueleto no rígido sino elástico, dicho esqueleto estará sujeto a vibraciones al igual que el aire contenido en los poros. Estos sistemas se suelen instalar como sistemas de dos capas con la formación capa de material absorbente-aire-capa de material-aire-pared. Las conclusiones sobre este material son:
- Un aumento en el número de capas del sistema, de una a dos, aumenta de manera importante las frecuencias para las que el coeficiente de absorción es relativamente alto.
- Para aumentar la anchura de la variación del coeficiente de absorción con la frecuencia, se aumenta la distancia entre capas a medida que nos alejamos de la pared rígida.
- Para evitar saltos en la variación del coeficiente de absorción con la frecuencia, los espacios de aire no deben ser iguales ni múltiplos unos de otros.

#### *2.1.2 Ecuaciones generales que describen el comportamiento poroelástico*

Las ecuaciones que gobiernan el fenómeno lineal isotrópico poroelástico son las siguientes:

Ecuaciones constitutivas:

(2.1.)

Ecuación de equilibrio:  $\bullet$ 

(2.3)

Ley de Darcy:

(2.4)

(2.5)

Ecuación de continuidad:

Donde:

 $\sigma_{ij}$  = Representa el tensor total de tensiones, p = Es la presión de poro,  $_{ij}$  = el tensor de deformaciones, e= La expansión volumétrica,  $q =$  el vector de descarga,  $F =$ las fuerzas de cuerpo total (sólido y fluido), f $=$  las fuerzas de cuerpo del fluido,γ= la Fuente de volumen de fluido inyectado por unidad de volumen.

Se puede observar que para definir el problema es necesario un número de 5 constantes materiales independientes, estas son: G que corresponde al módulo de rigidez de la fase sólida, que corresponde al módulo de Poisson drenado, que es el módulo de Poisson no drenado, k es el coeficiente de permeabilidad y una quinta constante B que es el coeficiente de presión de poro de Skempton dado por la relación

(2.2)

Se puede considerar que la poroelásticidad se incorporó a la biomecánica a raíz del artículo de Mow et al quienes tomaron elementos teóricos ampliamente utilizados en la mecánica de suelos para el análisis de las pruebas de creep y relajación en muestras del cartílago articular, y denominaron al material poroelástico como material "bifásico". Desde el trabajo de Mow et al se han realizado muchas investigaciones para aplicar las teorías bifásicas o poroelásticas a la descripción del comportamiento mecánico de los tejidos biológicos como el cartílago articular, los tendones y aún los huesos.

#### *2.2 Poroelásticidad lineal (material bifásico)*

Las ecuaciones constitutivas generales que han sido desarrolladas por investigadores como Mow et al, Simon et al, Oomens se presentan a continuación.

El material bifásico se representa por la fase sólida y el fluido, los cuales se supone que son intrínsecamente incompresibles. La compresibilidad del tejido completo se explica entonces por la cantidad de fluido que ha salido de él. Los esfuerzos totales en el tejido, , se descompone en los que toma el fluido, , y los que toma la fase sólida así:

(2.7)

#### *2.3 Tejidos biológicos*

En [biología,](http://es.wikipedia.org/wiki/Biolog%C3%ADa) los tejidos son aquellos materiales constituidos por un conjunto organizado de [células,](http://es.wikipedia.org/wiki/C%C3%A9lula) con sus respectivos organoides iguales o de unos pocos tipos de diferencias entre células diferenciadas de un modo determinado, ordenadas regularmente, con un comportamiento [fisiológico](http://es.wikipedia.org/wiki/Fisiolog%C3%ADa) coordinado y un [origen](http://es.wikipedia.org/wiki/Embriolog%C3%ADa)  [embrionario](http://es.wikipedia.org/wiki/Embriolog%C3%ADa) común. Se llama [histología](http://es.wikipedia.org/wiki/Histolog%C3%ADa) al estudio de estos tejidos orgánicos.

Muchas palabras del lenguaje común, como [pulpa,](http://es.wikipedia.org/wiki/Pulpa) [carne](http://es.wikipedia.org/wiki/Carne) o [ternilla,](http://es.wikipedia.org/wiki/Ternilla) designan materiales biológicos en los que un tejido determinado es el constituyente único o predominante; los ejemplos anteriores se corresponderían respectivamente con [parénquima,](http://es.wikipedia.org/wiki/Par%C3%A9nquima) [tejido muscular](http://es.wikipedia.org/wiki/Tejido_muscular) o [tejido cartilaginoso.](http://es.wikipedia.org/wiki/Tejido_cartilaginoso)

#### *2.4 Cartílago articular*

El cartílago articular es liso, de color blancoazulado y de un espesor de 2 a 4 milímetros. Las funciones de este cartílago son fundamentalmente dos:

- 1. Amortiguar la sobrecarga de presión de las superficies articulares.
- 2. Permitir el desplazamiento de las superficies óseas sin que se produzca fricción entre ellas.

Para llevar a cabo estas dos funciones, el cartílago articular tiene una estructura característica: el cartílago articular es avascular (no tiene [vasos sanguíneos](http://es.wikipedia.org/wiki/Vaso_sangu%C3%ADneo) ni [linfáticos\)](http://es.wikipedia.org/wiki/Vaso_linf%C3%A1tico), se nutre por difusión pasiva desde el líquido sinovial y el [hueso](http://es.wikipedia.org/wiki/Lista_de_huesos_en_el_esqueleto_humano) subcondral (este último mecanismo sólo en cartílago joven), no tiene inervación (la percepción el dolor se realiza por las terminaciones nerviosas de la [membrana](http://es.wikipedia.org/w/index.php?title=Membrana_sinovial&action=edit&redlink=1)  [sinovial,](http://es.wikipedia.org/w/index.php?title=Membrana_sinovial&action=edit&redlink=1) hueso subcondral, cápsula articular y [músculo\)](http://es.wikipedia.org/wiki/M%C3%BAsculo).

El cartílago está compuesto por una red de fibras de [colágeno](http://es.wikipedia.org/wiki/Col%C3%A1geno) tipo II y proteoglucanos producidos por los [condrocitos.](http://es.wikipedia.org/wiki/Condrocito) Las fibras de colágeno forman más del 50 % del peso seco y se encargan del mantenimiento de la integridad del tejido. Los proteoglucanos son muy viscosos e hidrófilos, lo que produce una gran resistencia a la compresión.

Es entonces una delgada capa de tejido elástico y resistente que recubre los extremos óseos e impide su roce directo para evitar el desgaste.

#### **2.5 Método de elementos finitos**

El Método de Elementos Finitos (MEF) permite obtener una [solución numérica](http://es.wikipedia.org/wiki/An%C3%A1lisis_num%C3%A9rico) aproximada sobre un [cuerpo](http://es.wikipedia.org/wiki/S%C3%B3lido) o dominio sobre el que están definidas ciertas [ecuaciones diferenciales](http://es.wikipedia.org/wiki/Ecuaci%C3%B3n_diferencial) en [forma débil](http://es.wikipedia.org/wiki/Formulaci%C3%B3n_d%C3%A9bil_de_una_ecuaci%C3%B3n_diferencial) o integral que caracterizan el comportamiento físico del problema, dividiéndolo en un número elevado de subdominios nointersectantes entre sí denominados elementos finitos. El conjunto de elementos finitos forma una partición del dominio también denominada discretización. Dentro de cada elemento se distinguen una serie de puntos representativos llamados nodos. El conjunto de nodos considerando sus relaciones de adyacencia se llama malla.

Los cálculos se realizan sobre una malla de puntos (llamados nodos), que sirven a su vez de base para discretización del dominio en elementos finitos. La generación de la malla se realiza usualmente con programas especiales llamados generadores de mallas, en una etapa previa a los cálculos que se denomina pre-proceso. De acuerdo con estas relaciones de adyacencia o conectividad se relaciona el valor de un conjunto de variables incógnitas definidas en cada nodo y denominadas grados de libertad.

Típicamente el método de los elementos finitos se programa computacionalmente para calcular el campo de desplazamientos y, posteriormente, a través de relaciones cinemáticas y constitutivas las deformaciones y tensiones respectivamente, cuando se trata de un problema de mecánica de sólidos deformables o más generalmente un problema de [mecánica de medios continuos.](http://es.wikipedia.org/wiki/Mec%C3%A1nica_de_medios_continuos) El método de los elementos finitos es muy usado debido a su generalidad y a la facilidad de introducir dominios de cálculo complejos (en dos o tres dimensiones). Además el método es fácilmente adaptable a problemas de [transmisión de calor,](http://es.wikipedia.org/wiki/Transmisi%C3%B3n_de_calor) de [mecánica de fluidos](http://es.wikipedia.org/wiki/Mec%C3%A1nica_de_fluidos) para calcular campos de velocidades y presiones [\(mecánica de fluidos computacional,](http://es.wikipedia.org/wiki/Mec%C3%A1nica_de_fluidos_computacional) CFD) o de [campo](http://es.wikipedia.org/wiki/Campo_electromagn%C3%A9tico)  [electromagnético.](http://es.wikipedia.org/wiki/Campo_electromagn%C3%A9tico) Dada la imposibilidad práctica de encontrar la solución analítica de estos problemas, con frecuencia en la práctica ingenieril los métodos numéricos y, en

particular, los elementos finitos, se convierten en la única alternativa práctica de cálculo.

#### **2.6 Elemento isoparamétrico bidimensional**

En esta sección se estudiará los elementos isoparamétrico y se aplicaran para el análisis de esfuerzos. Se presentará el cuadrilátero bidimensional de cuatro nodos en detalle.

#### **2.6.2 El cuadrilátero de cuatro nodos**

Se considera el elemento cuadrilátero general mostrado en la Figura II.1. Los nodos locales están numerados como 1, 2, 3 y 4 en sentido opuesto al de las manecillas del reloj, y son las coordenadas del nodo i. El vector **q** denota el vector de desplazamientos del elemento. El desplazamiento en un punto interior P ubicada en se presenta como **q .** 

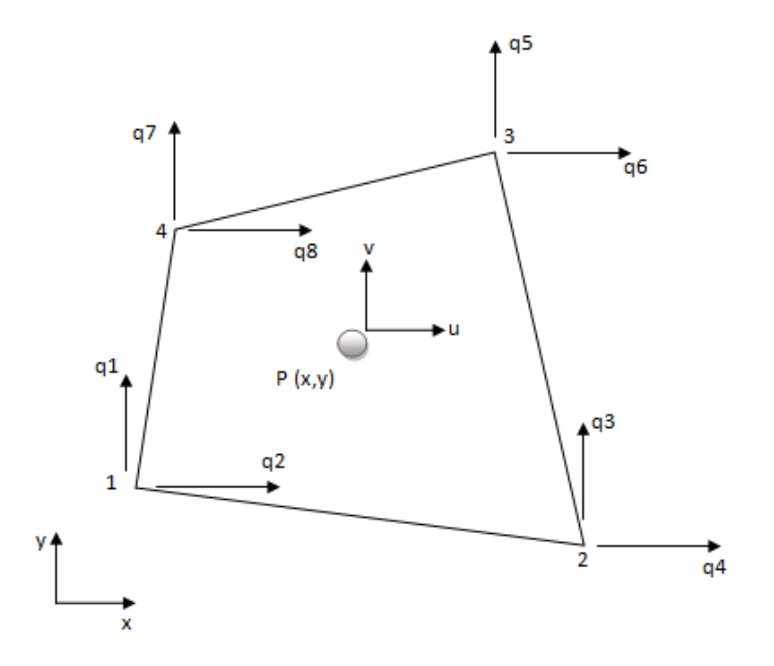

**Figura II.5** Elemento cuadrilátero general

#### **2.6.3 Funciones de forma**

El elemento maestro se define en coordenadas (o coordenadas naturales), y es de forma cuadrada. Las funciones de forma de Lagrange , donde se define de manera de es igual a la unidad en el nodo y es cero en los demás.

Las cuatro funciones de forma pueden escribirse como:

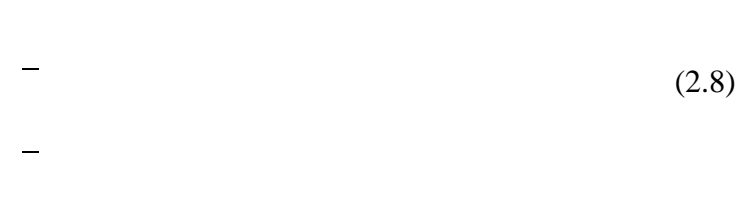

El campo de desplazamientos dentro del elemento en términos de los valores nodales. Así, si representa las componentes de desplazamiento de un punto localizado en y **q**, de dimensión (8 x 1), es el vector desplazamientos del elemento, resultando:

$$
(2.9)
$$

Que puede escribirse en forma matricial como

(2.10)

#### Donde

(2.11)

En la formulación isoparamétrica, se usa las mismas funciones de forma para también expresar las coordenadas de un punto dentro del elemento en términos de coordenadas locales.

#### **2.7 Simetría axial**

La simetría es la correspondencia exacta en la disposición regular de las partes o puntos de un cuerpo o figura con relación a un punto (centro), una recta (eje) o un plano.

La simetría axial, en geometría, es una transformación respecto de un eje de simetría, en la cual, a cada punto de una figura se asocia a otro punto llamado imagen, que cumple con las siguientes condiciones:

- La distancia de un punto y su imagen al eje de simetría, es la misma.
- El segmento que une un punto con su imagen, es perpendicular al eje de simetría.

#### **2.8 Etapas para la resolución de problemas por métodos numéricos**

El MEF es un método numérico de resolución de ecuaciones diferenciales (Ciarlet G. 1978). La solución obtenida por MEF es sólo aproximada, coincidiendo con la solución exacta sólo en un número finito de puntos llamados nodos. En el resto de puntos que no son nodos, la solución aproximada se obtiene interpolando a partir de los resultados obtenidos para los nodos, lo cual hace que la solución sea sólo aproximada debido a ese último paso.

El MEF convierte un problema definido en términos de ecuaciones diferenciales en un problema en forma matricial que proporciona el resultado correcto para un número de finito de puntos e interpola posteriormente la solución al resto del dominio, resultando finalmente sólo una solución aproximada. El conjunto de puntos donde la solución es exacta se denomina conjunto nodos. Dicho conjunto de nodos forma una red, denominada malla formada por retículos. Cada uno de los retículos contenidos en dicha malla es un "elemento finito". El conjunto de nodos se obtiene dividiendo o discretizando la estructura en elementos de forma variada (pueden ser superficies, volúmenes y barras).

Desde el punto de vista de la programación algorítmica modular las tareas necesarias para llevar a cabo un cálculo mediante un programa MEF se dividen en:

#### **2.8.1. Pre-proceso y generación de malla**

La malla se genera y está en general consta de miles (e incluso centenares de miles) de puntos. La información sobre las propiedades del material y otras características del problema se almacena junto con la información que describe la malla. Por otro lado las fuerzas, los flujos térmicos o las temperaturas se reasignan a los puntos de la malla. A los nodos de la malla se les asigna una densidad por todo el material dependiendo del nivel de la [tensión mecánica](http://es.wikipedia.org/wiki/Tensi%C3%B3n_mec%C3%A1nica) u otra propiedad. Las regiones que recibirán gran cantidad de [tensión](http://es.wikipedia.org/wiki/Tensi%C3%B3n_mec%C3%A1nica) tienen normalmente una mayor densidad de nodos (densidad de malla) que aquellos que experimentan poco o ninguno. Puntos de interés consisten en: puntos de fractura previamente probados del material, entrantes, esquinas, detalles complejos, y áreas de elevada tensión. La malla actúa como la red de una araña en la que desde cada nodo se extiende un elemento de malla a cada nodo adyacente. Este tipo de red vectorial es la que lleva las propiedades del material al objeto, creando varios elementos.

Las tareas asignadas al pre-proceso son:

El continuo se divide, mediante líneas o superficies imaginarias en un número de elementos finitos. Esta parte del proceso se desarrolla habitualmente mediante algoritmos incorporados a programas informáticos de mallado durante la etapa de pre-proceso.
Se supone que los elementos están conectados entre sí mediante un número discreto de puntos o "nodos", situados en sus contornos. Los desplazamientos de estos nodos serán las incógnitas fundamentales del problema, tal y como ocurre en el análisis simple de estructuras por el método matricial.

Se toma un conjunto de funciones que definan de manera única el campo de desplazamientos dentro de cada "elemento finito" en función de los desplazamientos nodales de dicho elemento. Por ejemplo el campo de desplazamientos dentro de un elemento lineal de dos nodos podría venir definido por:  $u = N1$  u1 + N2 u2, siendo N1 y N2 las funciones comentadas (funciones de forma) y u1 y u2 los desplazamientos en el nodo 1 y en el nodo 2.

Estas funciones de desplazamientos definirán entonces de manera única el estado de deformación del elemento en función de los desplazamientos nodales. Estas deformaciones, junto con las propiedades constitutivas del material, definirán a su vez el estado de tensiones en todo el elemento, y por consiguiente en sus contornos.

Se determina un sistema de fuerzas concentradas en los nodos, tal que equilibre las tensiones en el contorno y cualesquiera cargas repartidas, resultando así una relación entre fuerzas y desplazamientos, que como vemos es similar a la del cálculo matricial.

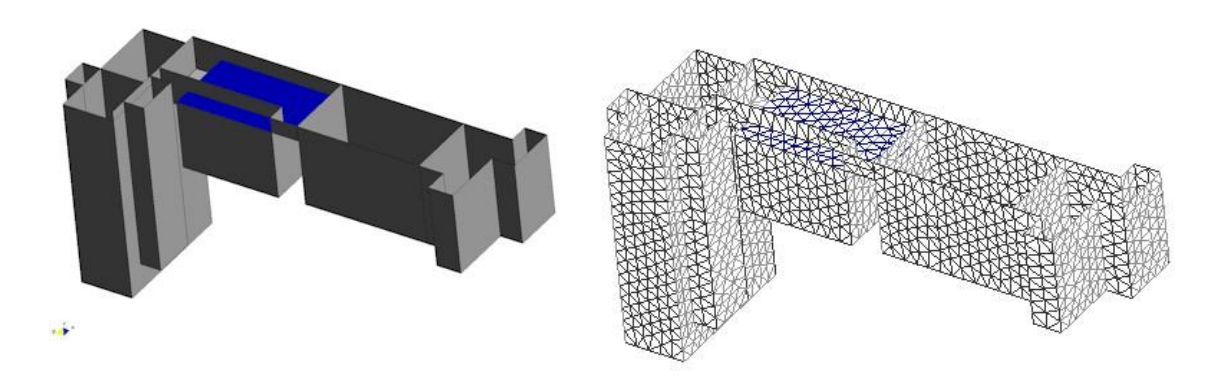

**Figura II.6** Mallado de una pieza (Fuente: Pere Zapata, 2010)

#### **2.8.2 El proceso**

Esta es la etapa donde se recogen los datos de discretización arrojados en el preproceso y se evalúan en las ecuaciones pertinentes para obtener la data que luego se visualizará en el post-proceso. En esta etapa se recibe la data geométrica de los puntos que constituyen cada nodo y cada elemento ordenado en un sentido y con una correlatividad dada. Una introducción errónea de tales datos arrojará automáticamente un resultado equivocado en esta fase y por supuesto en el post proceso.

#### **2.8.3 Post-proceso**

Actualmente, el MEF es usado para calcular problemas tan complejos, que los ficheros que se generan como resultado del MEF tienen tal cantidad de datos que resulta conveniente procesarlos de alguna manera adicional para hacerlos más comprensible e ilustrar diferentes aspectos del problema. En la etapa de post-proceso los resultados obtenidos del la resolución del sistema son tratados, para obtener representación gráficas y obtener magnitudes derivadas, que permitan extraer conclusiones del problema.

El post-proceso del MEF generalmente requiere un programa adicional para organizar los datos de salida, de tal manera que sea más fácilmente comprensible el resultado y permita decidir si ciertas consecuencias del problema son o no aceptables. En el cálculo de estructuras por ejemplo, el post-proceso puede incluir comprobaciones adicionales de si una estructura cumple los requisitos de las normas pertinentes, calculando si se sobrepasan tensiones admisibles.

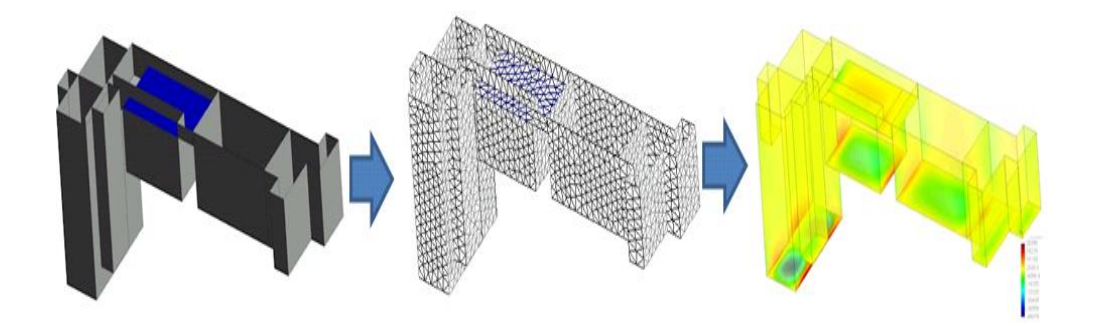

Figura II.7 Visualización del Post-proceso en una pieza (Fuente: Pere Zapata, 2010)

#### **2.9 Fortran**

Este lenguaje programación fue el primero de alto nivel, desarrollado por IBM en 1957 para el equipo IBM 704. Está fuertemente orientado al cálculo y por ende es uno de los de mayor eficiencia en la ejecución (Tutorial de Fortran Rapido, Baeza J.).

Fortran ha sido ampliamente adoptado por la comunidad científica para escribir aplicaciones de cálculos intensivos. La inclusión en el lenguaje de la aritmética de [números complejos](http://es.wikipedia.org/wiki/N%C3%BAmeros_complejos) amplió la gama de aplicaciones para las cuales el lenguaje se adapta especialmente; muchas técnicas de compilación de lenguajes se han implementado para mejorar la calidad del código generado por los compiladores de Fortran.

El lenguaje fue diseñado teniendo en cuenta que los programas serían escritos en tarjetas perforadas de 80 columnas. Así por ejemplo, las líneas debían ser numeradas y la única alteración posible en el orden de ejecución era producida con la instrucción "*go to"*. Estas características han evolucionado de versión en versión. Las actuales contienen subprogramas, recursión y una variada gama de [estructuras de control.](http://es.wikipedia.org/wiki/Estructuras_de_control)

Lo que fue la primera tentativa de proyección de un lenguaje de programación de alto nivel, tiene una sintaxis considerada arcaica por muchos programadores que aprenden lenguajes más modernos. Es difícil escribir un bucle "for", y errores en la escritura de sólo un carácter pueden llevar a errores durante el tiempo de ejecución en vez de errores de compilación, en el caso de que no se usen las construcciones más frecuentes. Algunas de las versiones anteriores no poseían facilidades que son consideradas como útiles en las máquinas modernas, como la asignación dinámica de memoria.

Se debe tener en cuenta que la sintaxis de Fortran fue afinada para el uso en trabajos numéricos y científicos. Muchas de sus deficiencias han sido abordadas en revisiones recientes del lenguaje. Por ejemplo, Fortran 95 posee comandos mucho más breves para efectuar operaciones matemáticas con matrices y dispone de tipos. Esto no sólo mejora mucho la lectura del programa sino que además aporta información útil al compilador.

Por estas razones Fortran no es muy usado fuera de los campos de la informática y el análisis numérico, pero permanece como el lenguaje a escoger para desempeñar tareas de computación numérica de alto rendimiento.

#### **2.10 MATLAB**

Matlab es un lenguaje de alto funcionamiento para computación técnica, este integra computación, visualización, y programación, en un entorno fácil de usar donde los problemas y las soluciones son expresados en la más familiar notación matemática (The Language of Technical Computing, 1999).

Los usos más familiares de Matlab son:

- Matemática y Computación
- Desarrollo de algoritmos
- Modelamiento, simulación y prototipado
- Análisis de datos, exploración y visualización
- Graficas científicas e ingenieriles
- Desarrollo de aplicaciones, incluyendo construcción de interfaces gráficas de usuario

Además es un sistema interactivo cuyo elemento básico de almacenamiento de información es la matriz, que tiene una característica fundamental y es que no necesita dimensionamiento. Esto le permite resolver varios problemas de computación técnica (especialmente aquellos que tienen formulaciones matriciales y vectoriales) en una fracción de tiempo similar al que se gastaría cuando se escribe un programa en un lenguaje no interactivo como C o FORTRAN.

El nombre MATLAB simboliza Matriz Laboratorio o Laboratorio de Matrices. Matlab fue originalmente escrito para proveer fácil acceso al soporte lógico de una computadora "software" de matrices desarrollado por los proyectos LINPACK y EISPACK.

Este programa se ha venido desarrollando a través de los años con entradas provenientes de muchos usuarios, en los entornos universitarios, matlab es la herramienta instructiva estándar para cursos avanzados e introductorios en matemáticas, ingeniería y ciencia. En la industria Matlab es la herramienta escogida para investigación de alta productividad, desarrollo y análisis.

El sistema Matlab consiste de cinco partes principales:

El entorno de desarrollo: no es más que el conjunto de herramientas y módulos que ayudan a usar las funciones y archivos de Matlab. Muchas de esas herramientas son interfaces graficas de usuario. Esto incluye, el escritorio de Matlab, la ventana de comandos, el historial de comandos, un editor y un depurador, navegadores para revisión de la ayuda, el espacio de trabajo o Workspace y los archivos.

Este lenguaje permite tanto la programación a pequeña escala para la creación rápida de programas, como programación a larga escala para la realización de aplicaciones complejas, por lo que se considera de alto nivel para matrices con sentencias para control de flujo, creación de funciones y estructuras de datos, funciones de entrada/salida y algunas características de programación orientada por objetos.

Las Gráficas en Matlab se realizan en virtud de que este cuenta con módulos extensivos para la visualización de vectores y matrices en forma de graficas, así como para realizar comentarios e impresión de estas gráficas. Matlab incluye funciones de alto nivel para la visualización de datos en dos y tres dimensiones, procesamiento de imágenes, animación, y creación de gráficos de presentación. Matlab también incluye funciones de bajo nivel que permiten personalizar completamente la apariencia de los gráficos así como construir interfaces graficas de usuario para las aplicaciones.

Las interfaces externas son un conjunto de librerías que permiten la programación en lenguaje C y FORTRAN de programas que interactúen con Matlab. Estas librerías proveen facilidades para realizar llamadas de rutinas desde Matlab.

## CAPÍTULO 3

## *Marco Metodológico*

#### **3. Marco Metodológico**

#### **3.1 Nivel de investigación**

Por el tipo de la investigación, el presente trabajo de grado reúne las condiciones metodológicas de una investigación descriptiva, dado que se señala cómo es y cómo se manifiesta el fenómeno, a fin de aplicar las teorías de la poroelásticidad, junto con el método de elementos finitos para lograr describir el comportamiento mecánico de los materiales poroelásticos cuando están sometidos a cargas.

#### **3.2 Diseño de la investigación**

La investigación que se presenta pretende demostrar la eficacia de un programa basado en el método de elementos finitos MEF, aplicado a materiales poroelásticos

con enfoque bifásico. La estrategia diseñada para dar soluciones a la problemática existente se presenta de la siguiente manera:

#### **3.2.1 Revisión de la teoría poroelástica**

Es necesaria una revisión de la bibliografía técnica de poroelásticidad y el enfoque a materiales bifásicos, para determinar los modelos matemáticos que describen el comportamiento poroelástico, con el fin de conocer: el fenómeno físico que se presenta en estos materiales.

#### **3.2.2 Revisión del método de elementos finitos**

Esta etapa permitirá conocer el método de elementos finitos el cual está pensado para ser usado en [computadoras](http://es.wikipedia.org/wiki/Computadora) y permite resolver ecuaciones diferenciales en derivadas parciales asociadas a un problema físico sobre geometrías complicadas, para simplificar su resolución que de forma analítica sería extremadamente difícil, siendo es esto y su facilidad de implementación en un programa computacional ventajas suficientes para la utilización del mismo.

#### **3.3 Revisión de modelos matemáticos**

En esta etapa se procederá a seleccionar modelos matemáticos simples que faciliten el estudio de la poroelásticidad a ser resulta con el método de elementos finitos; posteriormente se selecciona entre estos el más sencillo para emprender entonces la tarea de programación, con el fin de validar los resultados obtenidos en el programa a través de la comparación con el modelo seleccionado.

## **3.4 Escogencia del lenguaje de programación acorde con el problema**

En esta etapa se procederá a la revisión de los lenguajes de programación FRONTRAN y/o MATLAB para tener conocimiento del funcionamiento, ventajas y desventajas, que ofrecen, además de indagar acerca de su uso; dado que es a partir de uno de estos software que se implementaran y validaran los códigos basados en el método de elementos finitos que posteriormente permitirán realizar el estudio de un material poroelástico.

### **3.5 Desarrollo del código para materiales poroelásticos basado en el Método de Elementos Finitos**

En esta etapa se determinan las ecuaciones respectivas que representan un problema de poroelásticidad lineal y una vez escogido un problema con solución conocida, las ecuaciones son resueltas aplicando el método de elementos finitos.

#### **3.6 Obtención de la data para el Pre-Proceso**

El programa a desarrollar contará con las caracterizas geométricas del modelo matemático seleccionado, y tendrá la particularidad que el usuario podrá cambiar algunos parámetros de forma interactiva, tales como: permeabilidad, modulo de elasticidad y coeficiente de Poisson, también se tomaran en cuenta los parámetros que describen al modelo poroelástico, la configuración de las cargas a la cual estará sometido el elemento y la ubicación en el espacio.

#### **3.7 Implementación del código**

Luego de haber obtenido la data del pre-proceso, se procederá a continuar con el proceso, esta se procesa y son arrojados los resultados correspondientes; el programa implementa las soluciones de un problema de poroelásticidad siguiendo una rutina de programación en FORTRAN y/o MATLAB; para esto se utilizará un computador Hacer Modelo 2920, Procesador Intel (R) Corre (TM) Dúo CPU 2.00GHz de 3 GB de RAM bajo la plataforma de Windows Vista Home Premium.

#### 3.8 Toma de datos del Post-Proceso

Seguidamente de haber implementado el programa, se obtendrá un archivo con los resultados del proceso (desplazamientos, presión de poros); datos que resulta conveniente procesarlos de alguna manera adicional para hacerlos más comprensible e ilustrar diferentes aspectos del problema. En esta etapa de post-proceso los resultados obtenidos de la resolución son tratados, para realizar representaciones gráficas y obtener magnitudes derivadas, que permitan extraer conclusiones del problema.

Con la ayuda del software (FORTRAN y/o MATLAB) se organizan los datos de salida, de tal manera que sean comprensibles y el resultado permita decidir si ciertas consecuencias del problema son o no aceptables.

#### **3.9 Validación o interpretación de resultados**

Finalmente con la data obtenida del post-proceso, se procederá a graficar los parámetros de interés con respecto al tiempo con el programa FORTRAN y/o MATLAB, para observar el comportamiento del material poroelástico ante la aplicación de cargas, y hacer una comparación de resultados con los casos resueltos obtenidos en la revisión bibliográfica (García and Cortés, 2006).

#### **3.10 Revisión técnica**

En esta etapa se procederá a la revisión y prueba del programa computacional (desarrollado en FORTRAN y/o MATLAB) para tener

conocimiento del funcionamiento, ventajas y desventajas, de manera, que se pueda utilizar de la forma más eficiente posible el lenguaje de programación, dado que es con este que se desarrollará el código para el estudio del comportamiento del material poroelástico basándose en el Método de Elementos Finitos.

#### **3.11 Recursos de la investigación**

#### **3.11.1 Recursos humanos**

El desarrollo de esta investigación cuenta con un tutor académico, que se encarga de supervisar la investigación, su contenido, realizar correcciones y proponer mejoras; lo que permitirá alcanzar el éxito en el desarrollo y culminación de la investigación.

#### **3.11.2 Recursos materiales**

Los recursos materiales necesarios para la investigación son los siguientes:

- Se requiere el uso de una computadora con el programa MATLAB y/o FORTRAN además del uso de Microsoft Office ® .
- Material bibliográfico que fundamente las bases teóricas utilizadas.
- Programa basado en elementos finitos implementar y complementar.

#### **3.12 Técnicas e instrumentos de recolección de datos**

Las técnicas de recolección de datos son las distintas formas o maneras de obtener la información, la técnica de obtención de datos a utilizar es la observación directa y el análisis documental basado en resultados obtenidos y trabajos ya desarrollados por investigadores relacionados con el tema,

Los instrumentos son los medios materiales que se emplean para recoger y almacenar la información, el instrumento que se emplea para recoger y almacenar la información es un PC.

#### **3.13 Técnicas de procesamiento y análisis de datos**

En este punto se describen las distintas operaciones a las que serán sometidos los datos que se obtengan: clasificación, registro, tabulación y codificación si fuere el caso.

En lo referente al análisis, se utilizaran técnicas lógicas (deducción, análisis, síntesis), que serán empleadas para descifrar lo que revelan los datos que sean recogidos.

## CAPÍTULO 4

## *Resultados y Análisis*

#### **4.1 Consideraciones especiales y modelos matemáticos**

En este capítulo se presentan algunos ejemplos de aplicación de las formulaciones numéricas con el método de elementos finito, estos ofrecen una noción de la teoría poroelástica desarrollada con el método numérico mencionado.

Para resolver un problema de poroelásticidad se debe tener en cuenta algunas hipótesis importantes, ya que dependiendo de la exactitud de la recolección de datos, los resultados serán más acertados. Algunas de esas consideraciones son:

- 1. Material isotrópico.
- 2. Medio Homogéneo.
- 3. Reversibilidad de relaciones Tensión-Deformación.
- 4. Relación linear entre tensiones y deformaciones (E=constante).
- 5. Pequeñas deformaciones.
- 6. Un flujo de fluido a través de los poros de un medio obedece a la ley de Darcy.
- 7. Granos o partículas solidas indeformables
- 8. Fluido incompresible.
- 9. Material saturado.
- 10. Se aplica el principio de las tensiones eficaces.
- 11. La carga se aplica en un instante.

### 4.6 **Selección de modelo para la validación bajo el método de elementos finitos en elementos con simetría axial**

Durante la selección del modelo de estudio se comparan los trabajos realizados por Cortes et al (2005), Natsuko Hosoda et al (2008) y Mansoor Haider et al (2007)**.**  Los autores mencionados analizan una geometría con forma cilíndrica con características determinadas.

#### **Modelo de estudio N°1** (Cortes et al (2005))

En el primer caso el autor utiliza un problema de compresión no confinada cuyas presiones de poro en la superficie radial del cilindro es cero; se manipularon elementos cuadriláteros, para la discretizaciones dividió el dominio en 4 elementos iguales consiguiendo un total de 10 nodos para el estudios, de los cuales los que se encontraban en la cara inferior de la pieza estaban restringidos de movimiento en dirección al eje de simetría.

**Modelo de estudio N°2** (Natsuko Hosoda et al (2008))

En el segundo trabajo, se realizó la prueba a compresión del cartílago con la condición de confinado, además el estudio es similar al de Cortes et al presentando las siguientes variantes: los elementos de estudios son de forma rectangular y poseen 8 nodos cada uno, con un número de discretizaciones de 60.000. En este estudio el comportamientos del cartílago articular se analizó por la teoría bifásica.

#### **Modelo de estudio N°3** (Mansoor Haider et al (2007))

En esta trabajo el autor presenta un modelo confinado en la superficie radial de la pieza, modelando la mecánica bifásica de las interacciones célula-matriz en el cartílago articular con discretizaciones cuadráticas con un total de 646 elementos de estudios.

Dado que en los trabajo citados se observaba un comportamiento similar en cuanto al desplazamiento y presión en función del tiempo, se decidió seleccionar el modelo de Cortes et al (2005) por poseer el menor número de discretizaciones y de nodos, lo reduce en cierta medida la complejidad del problema a la hora de realizar un código basado en el método de elementos finitos para resolver las ecuaciones que describen el comportamiento de materiales bifásicos. Además se por tratarse de una tesis de pre-grado solo se utilizará un sistema de estudio en particular, ya que el realizar un programa que simule el comportamiento de sistemas generalizados conllevaría una dificultad superior que debería ser considerada a nivel de post-grado.

La solución seleccionada es la presentada en el caso de "**ANÁLISIS LINEAL DE UN MATERIAL POROELÁSTICO ISÓTROPO**" la cual fue presentada por Daniel H. Cortés, José Jaime García y Gilberto Gómez para describir el comportamiento mecánico de los tejidos biológicos y algunos suelos.

El problema de poroelásticidad lineal con simetría axial, mediante el método de los elementos finitos que se utilizó se basó en un elemento formado por cuatro cuadriláteros cuyos nodos se ubican en los vértices de cada elemento, donde los 5 nodos ubicados en la parte inferior de la figura geométrica se encuentran bajo una restricción de movimiento en sentido al eje de referencia Z (ver Figura IV.1) y en los nodos 5 y la presión de poro en este sitio es cero en magnitud.

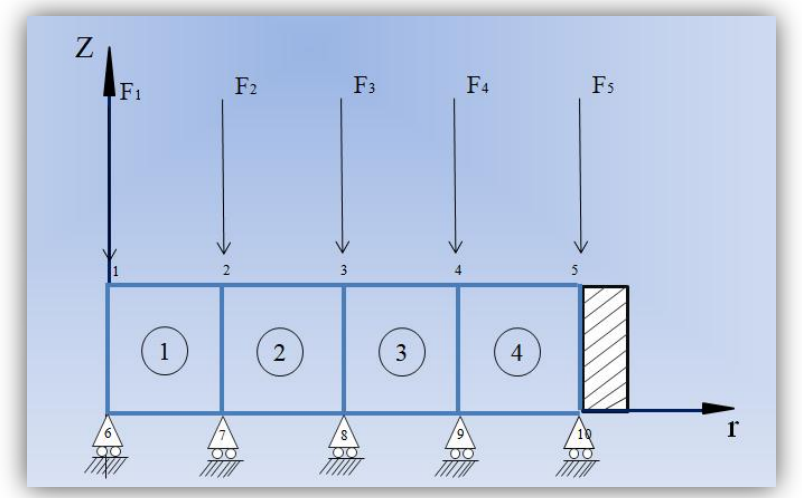

**Figura IV.1.** Modelo teórico para comparación. (Fuente: Cortes et al 2005)

Donde:

Eje **Z**: eje de simetría axial.

Eje r**:** dirección radial.

 $F_i$ : Fuerza aplicada en el nodo i, para i = 1, 2, 3,4 y 5.

Zona rallada entre los nodos 5 y 10: presión de poros cero

Nodos 6, 7, 8,9 y 10: restringido el movimiento en dirección del eje Z.

#### **Análisis lineal de un material poroelástica isótropo**

El modelo ilustrado anteriormente representa un problema de compresión no confinada para un material isótropo, y es equivalente a la representación de la Figura IV.1.

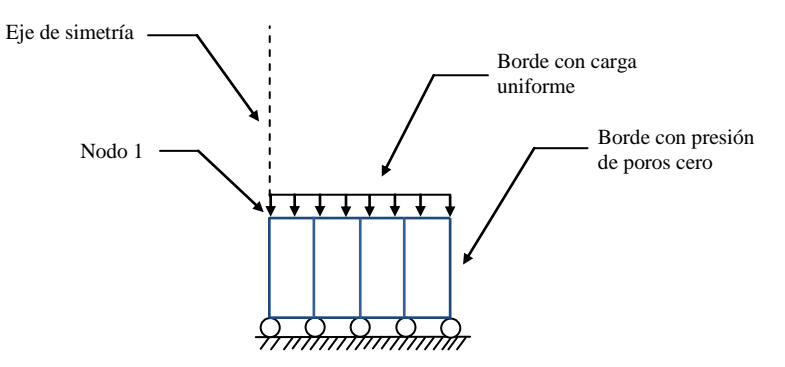

**Figura IV.2.** Condiciones del problema a estudiar. (Fuente: Cortes et al 2005)

Para resolver el problema anterior se debe tener además de la carga aplicada en los nodos, las propiedades del material, que serán presentadas en la siguiente tabla.

| <b>Propiedades Mecánicas</b> | Datos de tiempo |
|------------------------------|-----------------|
| Mod. Elast. $= 0,690$        | $Tiempo = 8000$ |
| Coef. Poisson $= 0,000$      | $dt = 2$        |
| $Perm_x = 0,005$             | $t0 = 2$        |
| $Perm_y = 0,005$             | Theta $= 1$     |

**Tabla IV. 2.** Parámetros del material de estudio

Fuente: Cortes et al 2005.

## 4.7 **Selección del programa, para el desarrollo de subrutinas e interfaz gráfica**

Luego de una exhaustiva revisión bibliográfica acerca de FORTRAN y MATLAB, se determina que el programa para desarrollar las subrutinas encargadas de resolver el problema de poroelásticidad será MATLAB, dadas múltiples ventajas que ofrece, pues es un programa de [cálculo numérico](http://es.wikipedia.org/wiki/C%C3%A1lculo_num%C3%A9rico) orientado a matrices. Por lo tanto será más eficiente y fácil el diseño de los algoritmos en términos de [matrices](http://es.wikipedia.org/wiki/Matriz_(matem%C3%A1tica)) y vectores.

Este programa matemático (MATLAB) ofrece un [entorno de desarrollo integrado](http://es.wikipedia.org/wiki/Entorno_de_desarrollo_integrado) (IDE) con un lenguaje de programación propio (lenguaje M). Está disponible para las plataformas [Unix,](http://es.wikipedia.org/wiki/Unix) [Windows](http://es.wikipedia.org/wiki/Windows) y Apple [Mac OS X.](http://es.wikipedia.org/wiki/Mac_OS_X) Entre sus prestaciones básicas se hallan: la manipulación de [matrices,](http://es.wikipedia.org/wiki/Matriz_(matem%C3%A1tica)) la representación de datos y funciones, la implementación de [algoritmos,](http://es.wikipedia.org/wiki/Algoritmo) la creación de interfaces de usuario [\(GUI\)](http://es.wikipedia.org/wiki/GUI), siendo la facilidad esta última una de las grandes ventajas para el desarrollo de esta investigación.

## 4.8 **Análisis lineal de un material poroelástica isótropo (modelo matemático)**

En este ejemplo (modelo matemático seleccionado), el cuerpo en estudio se ilustra en la figura IV.1, donde se observa que está sometido a una carga y en la figura IV.2 se indican las condiciones en los bordes.

A este modelo se le aplicó una presión uniforme en dirección axial, en la cara superior, y los nodos inferiores fueron restringidos en dirección axial. La presión se aplico en una rampa de un segundo y se mantuvo hasta el equilibrio.

Este modelo corrobora la función protectora del fluido cuando se aplican cargas rápidas sobre el cartílago articular, como las producidas por impactos en las articulaciones ocasionadas por saltos o caídas.

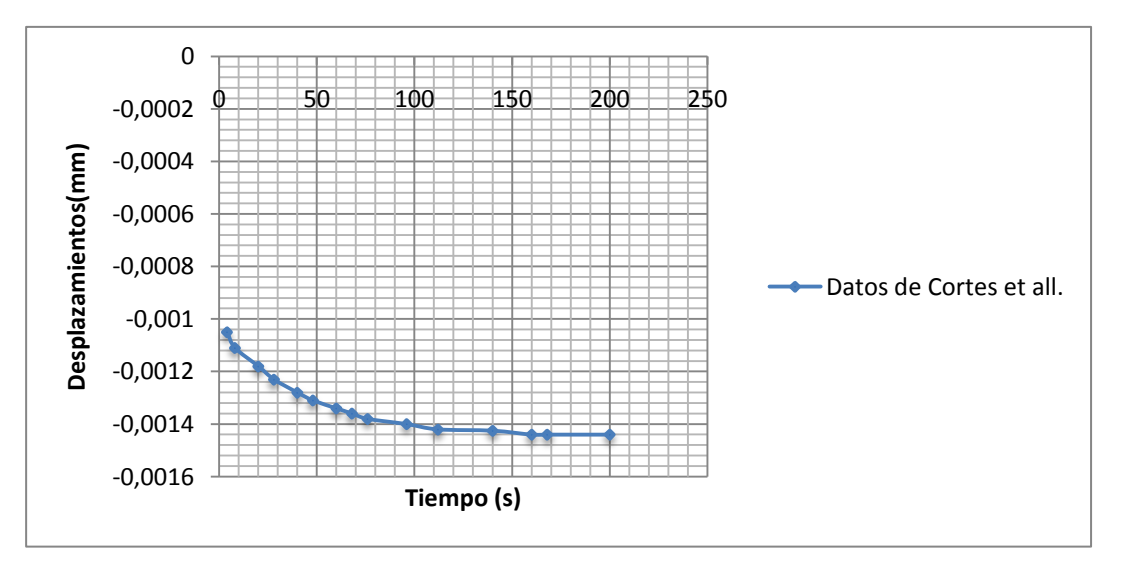

Los resultados documentales en la publicación de Cortes et al son los siguientes:

**Gráfica IV.1.** Desplazamiento vs tiempo según Cortes et al 2005

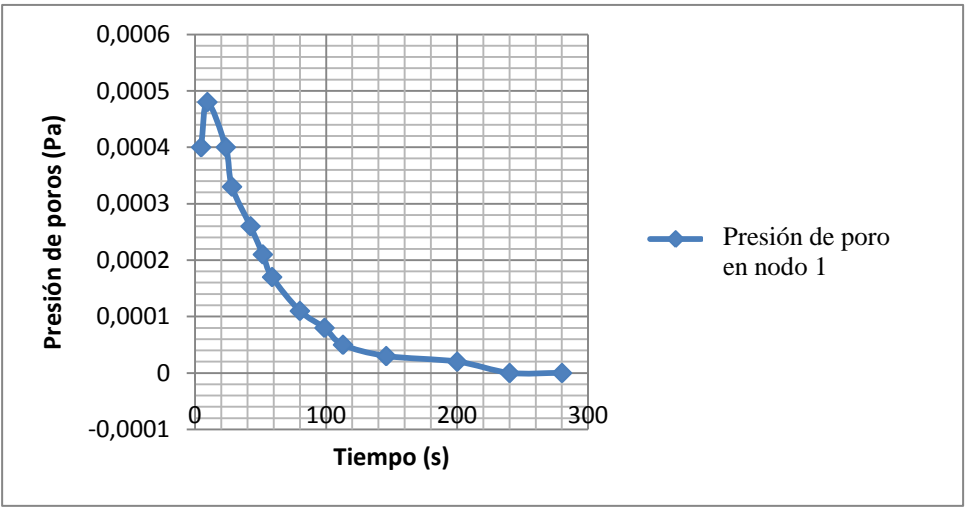

 **Gráfica IV.2.** Desplazamiento vs tiempo según Cortes et al 2005

#### 4.9 **Creación de herramienta computacional e interfaz gráfica**

Para la realizar esta herramienta computacional se debe seguir los siguientes pasos:

- 1. Realizar una revisión de la teoría de poroelásticidad para conocer las ecuaciones que rigen el comportamiento de estos materiales.
- 2. Hacer la selección de los modelos teóricos a estudiar, para luego determinar cual se va a modelar de forma computacional.
- 3. Escoger de la bibliografía el ejemplo numérico a programar mediante el método numérico.
- 4. Determinar las condiciones de frontera del modelo del ejercicio: restricciones de movimiento, confinamiento y aplicación de cargas.
- 5. Obtener la data correspondiente a las propiedades físicas del material.

6. Obtener la solución del problema de estudio mediante la programación del método de elementos finitos basado en las ecuaciones del modelo seleccionado, las condiciones de bordes y las características del material.

7. Para obtener la solución, correspondiente a la etapa de Post-proceso, se crea un interfaz gráfica con la ayuda del GUI proveniente del programa MATLAB, el cual facilitará la obtención de resultados y análisis de lo mismo. La interfaz gráfica contará con un conjunto de ventanas en donde se visualizará por medio de cuadros (Axes) el modelo de estudio y la ubicación de aplicación de cargas. Contará con un conjunto de botones (Push Button) los cuales permitirán al usuario avanzar y retroceder los pasos o ventanas de ejecución del programa, además se podrá aplicar cargas distribuidas al colocar valores en cuadros de textos editables (Editable Text) donde se podrán apreciar los valores correspondientes a las fuerzas que se aplican en cada nodo. El programa poseerá una lista (List Box) de permeabilidades que faciliten el estudio de cartílagos articulares. Por último se contará con una ventana diseñada para visualizar las gráficas que describen el comportamiento a estudiar en periodo de tiempo cortos.

A continuación se mostrara de forma esquemática el proceso para el análisis del material poroelástico con la herramienta computacional:

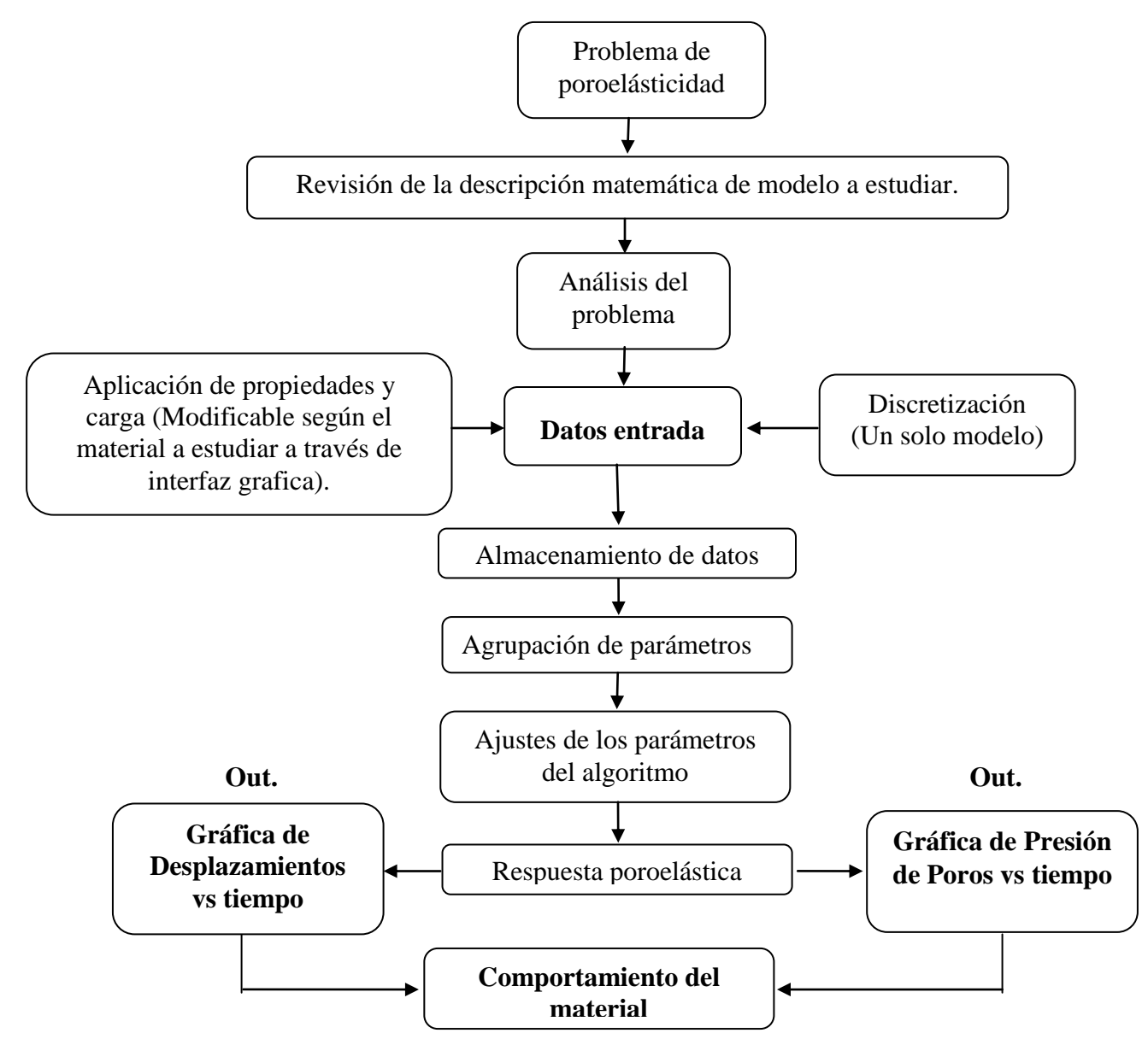

**Figura IV.3** Diagrama de flujo para la obtener el comportamiento del material con el código poroelástico

Una vez creada la herramienta computacional se procede a la obtención de resultados a través del uso del programa, siendo esta una de las etapas principales para poder realizar su validación.

El programa creado se usará en la resolución de un problema particular de poroelásticidad que corresponde con el modelo matemático seleccionado, lo que permite realizar comparaciones entre el comportamiento resultante en la revisión bibliográfica y los resultados producto de la ejecución del programa desarrollado.

#### **4.6 Validación de la herramienta computacional**

En esta etapa se hace el estudio de materiales poroelásticos, con la ejecución del programa desarrollado, donde se podrán ingresar las propiedades del material y la carga a la que se somete de forma manual e interactiva.

En primera instancia se ingresan las propiedades de modelo matemático seleccionado para obtener los resultados que posteriormente se comparan, con los resultados mostrados en la tabla IV.1:

Para el estudio de la presión de poro en el nodo 1 se obtuvo la siguiente gráfica en la herramienta computacional desarrollada:

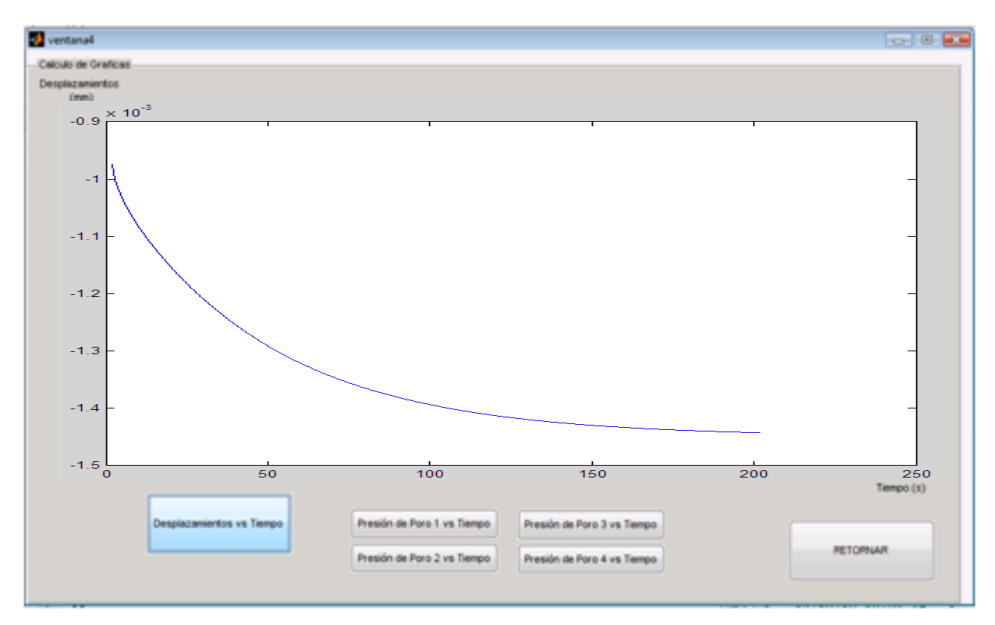

**Figura IV.4.** Desplazamiento en el nodo 1 (Gráfica con el programa desarrollado)

Se procede luego a comparar las gráfica obtenida por Cortes et al y la gráfica obtenida en el programa (ver Gráfico IV.3).

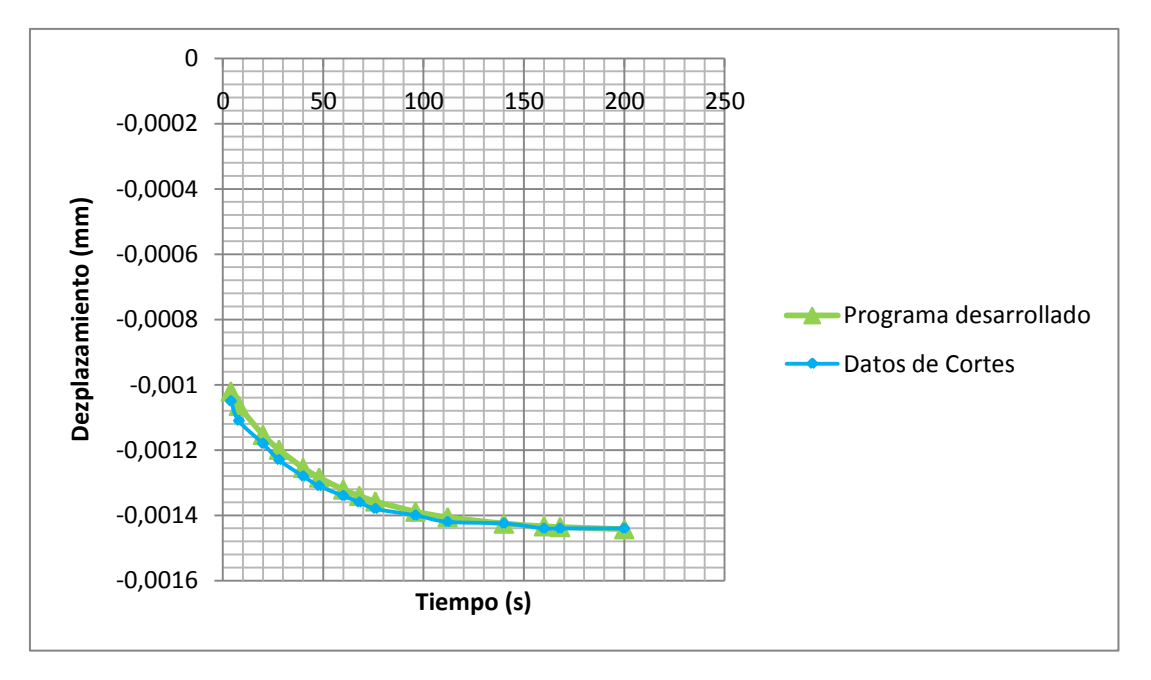

**Gráfico IV.3.** Desplazamiento del poro 1 (mm) vs tiempo (s), comparación de gráficas

En el gráfico IV.3 se observa un comportamiento similar de los desplazamientos en el tiempo, para el modelo seleccionado y los resultados obtenidos a partir de la utilización del programa desarrollado. La diferencia entre las curvas presenta un error promedio de 1,46 %.

Los datos que se utilizaron para obtener las gráficas se muestran a continuación:

| Tiempo(s) Desplazamiento(mm) |
|------------------------------|
| $-0,00105$                   |
| $-0,00111$                   |

**Tabla IV.2** Desplazamiento Obtenidos por Cortes et al 2005

| $T$ iempo $(s)$ | Desplazamiento(mm) |
|-----------------|--------------------|
| 20              | $-0,00118$         |
| 28              | $-0,00123$         |
| 40              | $-0,00128$         |
| 48              | $-0,00131$         |
| 60              | $-0,00134$         |
| 68              | $-0,00136$         |
| 76              | $-0,00138$         |
| 96              | $-0,0014$          |
| 112             | $-0,00142$         |

**Tabla IV.2** Desplazamiento obtenidos por Cortes et al 2005 (Continuación)

**Tabla IV.3** Desplazamientos obtenidos.

| <b>Tiempo(s)</b> | Desplazamiento(mm) |
|------------------|--------------------|
| 4                | $-0,00102$         |
| 8                | $-0,00106436$      |
| 20               | $-0,001153$        |
| 28               | $-0,0011986$       |
| 40               | $-0,00125407$      |
| 48               | $-0.00128405$      |
| 60               | $-0,00132061$      |
| 68               | $-0,00134036$      |
| 76               | $-0,00135709$      |
| 96               | $-0,00138851$      |
| 112              | $-0,00140574$      |
| 140              | $-0,00142499$      |

|     | $T$ iempo(s) Desplazamiento(mm) |
|-----|---------------------------------|
| 160 | $-0,00143327$                   |
| 168 | $-0,00143572$                   |
| 200 | $-0,00144232$                   |

**Tabla IV.3** Desplazamientos obtenidos (Continuación)

Obtenido el gráfico de desplazamiento del nodo 1 en función del tiempo se procede a graficar la presión de poro que se ejerce en el nodo 1 en función del tiempo, como se muestra a continuación (ver Figura IV.4).

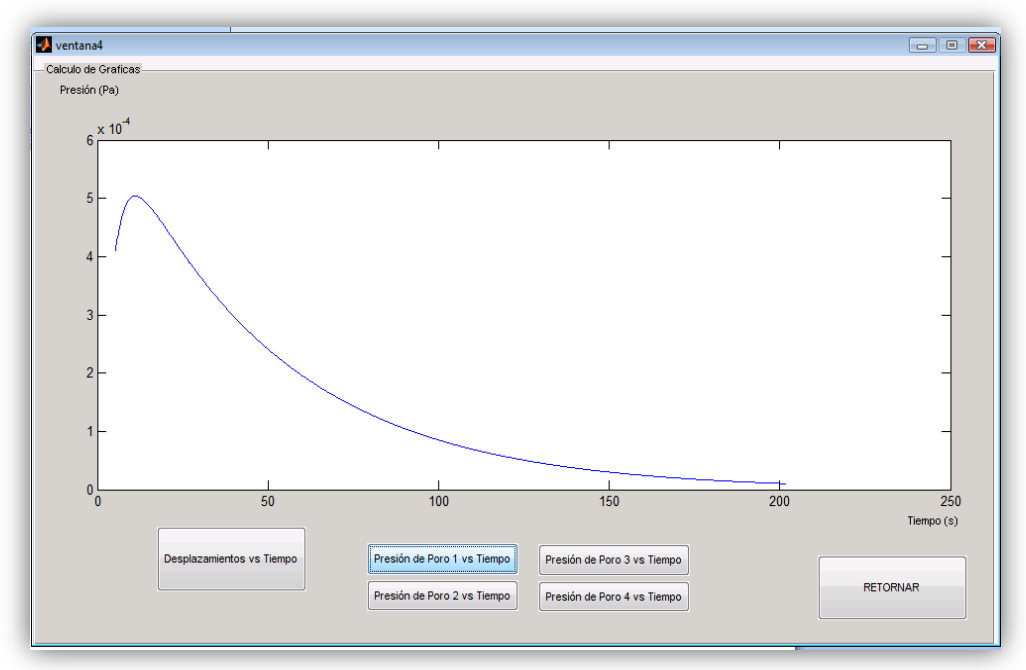

**Figura IV.5** Presión del poro 1 (Pa) en función del tiempo

Comparando la gráfica obtenida por Cortes et al y la gráfica obtenida por el programa desarrollado.

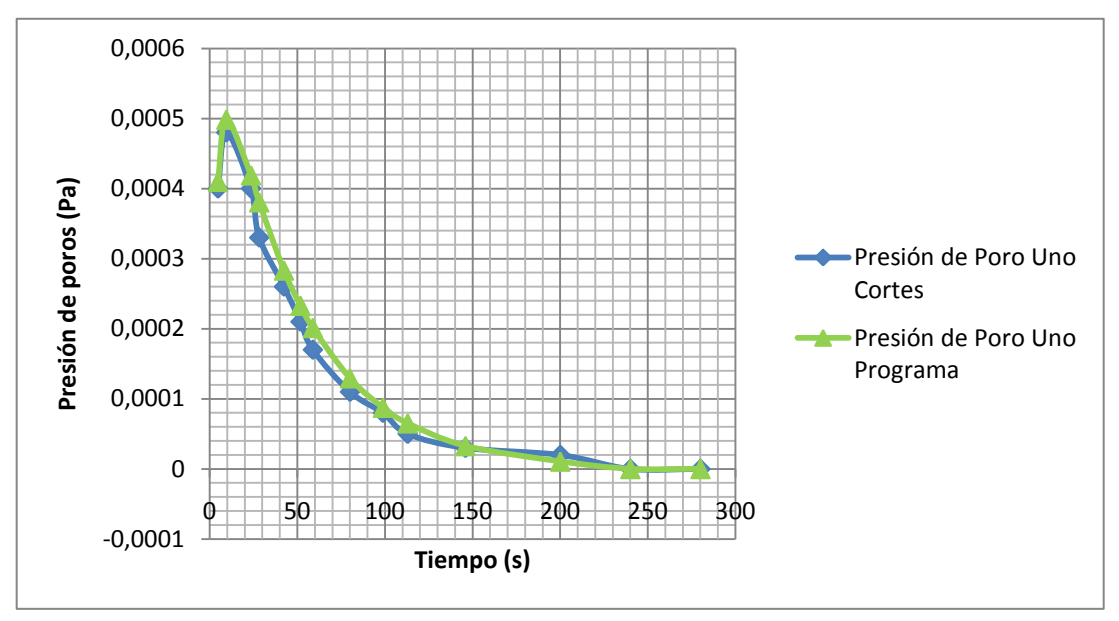

**Gráfico IV.4**. Comparación de presión de poros

En el gráfico IV.3 se observa una tendencia similar entre las curvas. La diferencia entre las curvas presenta un error promedio de 4,94%.

La data usada para graficar las dos curvas del grafico IV.4 son los siguientes:

| Presión(Pa) | Tiempo(s) |
|-------------|-----------|
| 0,00040978  | 4,7       |
| 0,00049836  | 9,41      |
| 0,00041885  | 23,52     |
| 0,00038047  | 28,23     |
| 0,00028321  | 42,35     |
| 0,00023283  | 51,76     |

**Tabla IV.4** Presión del poro 1 obtenida

| Presión(Pa) | Tiempo(s) |
|-------------|-----------|
| 0,00020123  | 58,82     |
| 0,00012937  | 80        |
| 8,74E-05    | 98,82     |
| 6,52E-05    | 112,9     |
| 3,28E-05    | 145,88    |
| 1,06E-05    | 200       |
| 0           | 240       |
|             | 280       |

**Tabla IV.4** Presión del poro 1 obtenida (Continuación)

**Tabla IV.4** Presión del poro 1 obtenido por Cortes et al 2005

| Presión(Pa) | $Tempo(s)$ |
|-------------|------------|
| 0,0004      | 4,7        |
| 0,00048     | 9,41       |
| 0,0004      | 23,52      |
| 0,00033     | 28,23      |
| 0,00026     | 42,35      |
| 0,00021     | 51,76      |
| 0,00017     | 58,82      |
| 0,00011     | 80         |
| 0,00008     | 98,82      |
| 0,00005     | 112,9      |
| 0,00003     | 145,88     |
| 0,00002     | 200        |
| 0           | 240        |
| 0           | 280        |

Por último es importante destacar que el programa desarrollado tiene la capacidad de calcular además de la presión de poro en el nodo 1, la presión de poro de los nodos 2, 3 y 4. Las curvas que describen el comportamiento del elemento en estos últimos nodos tienen una tendencia semejante a la del nodo 1, lo que permite interpretar con mayor facilidad los resultados.

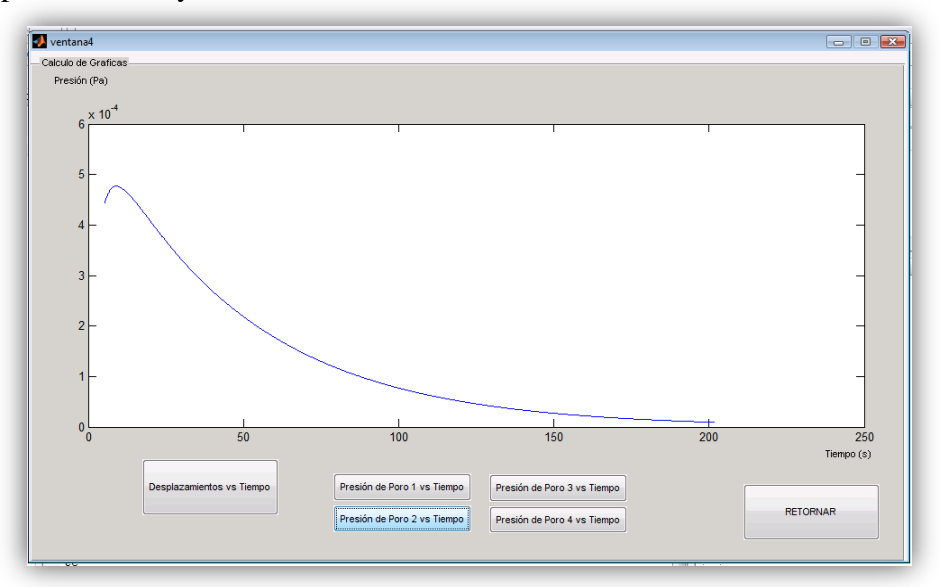

**Figura IV.6** Presión del poro 2 en función del tiempo

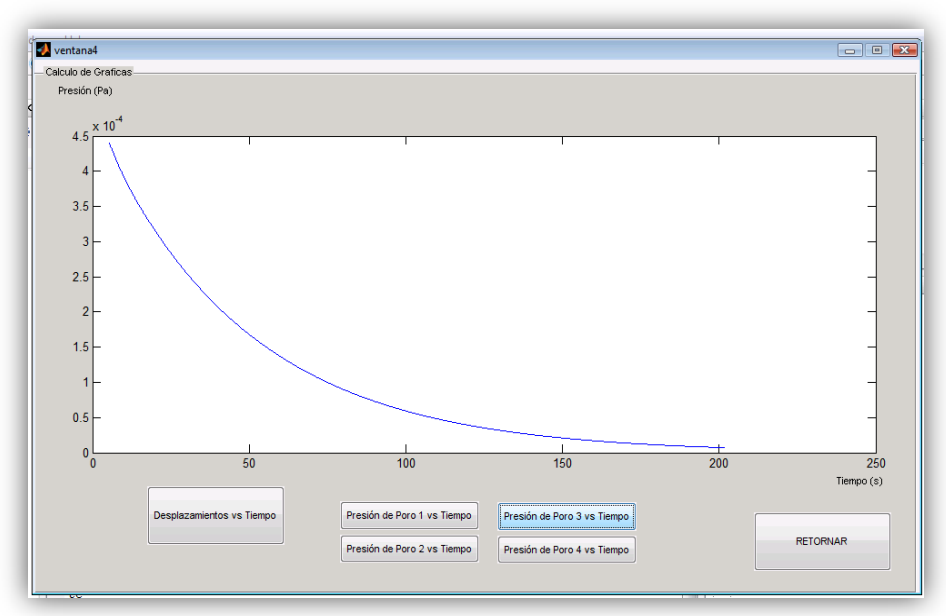

**Figura IV.7** Presión del poro 3 en función del tiempo

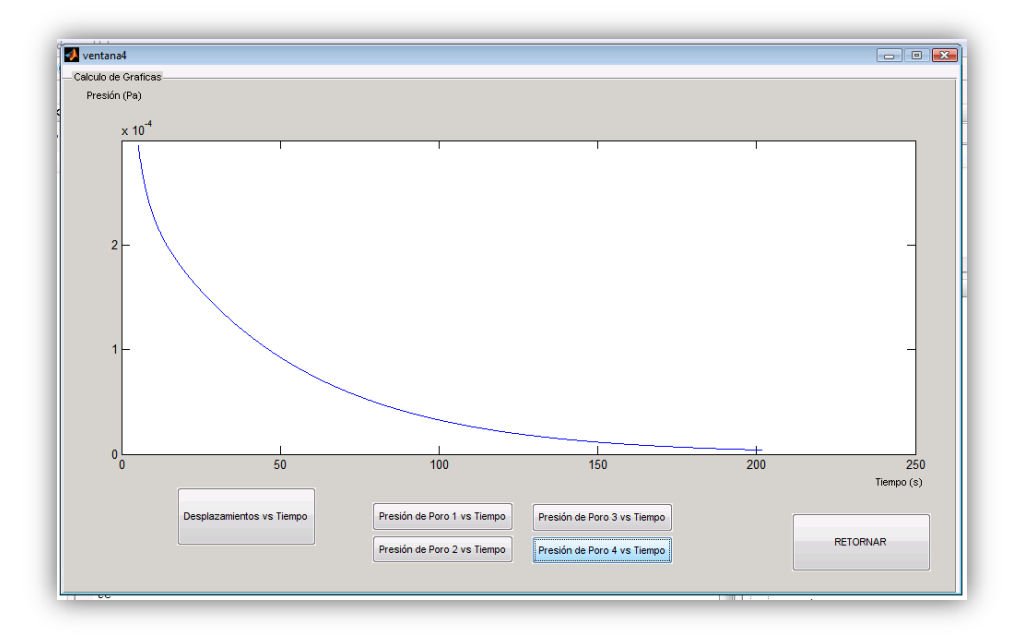

**Figura IV.8** Presión del poro 4 en función del tiempo

# CAPÍTULO 5 *Conclusiones*

Se describen las ecuaciones generales que rigen el comportamiento de los materiales poroelásticos y mediante la discretización espacial haciendo uso del método de elementos finitos se resolvieron las ecuaciones correspondientes a materiales bifásicos, lo cual hizo posible realizar un programa computacional de fácil manipulación que permitiera conocer el comportamiento de dichos materiales bajo cargas a compresión.

Se logró desarrollar una herramienta computacional de fácil manipulación, con suficientes bondades para dar al usuario de este programa las respuestas capaces describir el comportamiento del elemento estudiado.

Al comparar las curvas de desplazamiento realizada por Cortes et al 2005 y la obtenida con el programa desarrollado, se puede constatar que son semejante durante el periodo de estudio, presentando la diferencia entre estas un error promedio de 1,46%; por otra parte la discrepancia entre las curvas presión de poros en función del tiempo, del modelo seleccionado y la obtenida con el programa, tienen un error promedio de 4,94%.

La curva de la presión de poros durante los primeros instantes del tiempo presenta un crecimiento repentino y luego de llegar a un punto máximo cae la gráfica hasta que la presión de poro en el nodo 1 se convierte en cero. Esto se debe a que en el momento de aplicar la carga el fluido intersticial produce una presión contraria a la aplicada en el área, pero esta decae debido a que los poros en el elemento se encuentran interconectados unos con otros y al no estar en el caso de flujo confinado en uno de sus lados se tiende a desplazar el fluido a la zona donde existe menor presión (extremo con presión de poros cero); es por este motivo que luego de un periodo de tiempo todas las gráficas de las presiones de poros de los nodos 1, 2, 3 y 4 tiende a cero.

En la actualidad los análisis de cartílagos se realizan mediante el golpeteo continuo en los cartílagos articulares de animales vivos. El tiempo de estudio de estos ensayos es extenso debido a que debe hacerse día tras día durante largos periodos, también se debe considerar que en búsqueda de respuestas se afectan vidas de animales. Este programa es un primer paso hacia el desarrollo una herramienta más general que considere deformaciones finitas como las que pueda experimentar un tejido biológico, ya que permite saber el comportamiento de cartílagos articulares en periodo de tiempos cortos.

Las curva presión de poros para los nodos 2, 3, 4 muestran un comportamiento similar al del nodo 1 y la disminución que se produce en la magnitud de la presión de poros al acercarse a la superficie del cilindro que se encuentra no confinada, demuestra la coherencia en resultados.

El programa desarrollado permitirá obtener la presión de poros en diferentes puntos del modelo en estudio, lo que facilita la compresión del comportamiento del material bifásico.

Continuar la investigación para modelos de geometrías diferentes, como esferas, paralelepípedos, cubo e incluso podría generalizarse formas irregulares.

Hacer la analogía de este trabajo con los tejidos biológicos, como se mencionó antes, esta implementación será útil para la predicción del comportamiento mecánico de tejidos biológicos, bajo estados de cargas tanto sanas como patológicas. Así como también, como predecir la influencia de las actuaciones quirúrgicas que conducen a una alteración del comportamiento biomecánica del sistema afectado y con ello la previsión de posibles patologías entre otros beneficios.

- Incorporar la no linealidad en para la resolución de problemas.
- Incorporar nuevos fenómenos, efectos (físicos, químicos, térmicos, etc.), es decir generalizar el código para otras condiciones de trabajo.
- Investigar el modelo de flujos multifase en medios porosos.
- Generalizar el código para discretizaciones con varios elementos.

Botello, S. (28 de Agosto del 2008). *Ejemplos de Aplicación de los Métodos Numéricos a Problemas de Ingeniería.* Centro de Investigación en Matemáticas A.C.

Bastidas, R. (2009). *Generación de un modelo computacional para el cálculo del perfil de esfuerzos regional usando como base el método de elementos finitos (MEF) en el moldeamiento estructural asociado a migración de fluidos.* Grupo de Petrosísmica (Instituto Colombiano del Petróleo), Grupo de Investigación en Tecnologías Alternativas para Hidrocarburos GITAH (Universidad Industrial de Santander).

Baeza J. Tutorial Rápido de Fortran.

**Cortés, D.H.,** García, J.J. y Gómez G. (2005). *Model of Finite Elements for Lineal Analysis of a Poroelastic Material Transverse by Isotropic*, Grupo de Biomecánica, Universidad del Valle, Cali, Colombia.

Chandrupatla T. R. y Belengundu A. D. (1999). *Introducción al estudio del elemento finito en ingeniería*. Mexico,D.F.: Camara Nacional la Industria Editorial Mexicana Num.1524

Detournay E. and Cheng A. H. D. (1993). *Fundamentals of Poroelasticity. Comprehensive Rock Engineering: Principles, Practice and Projects.* (Chapter 5).

Ferreira F. (1996). *Uma Implementação Numérica para a Solução de Problemas de Poroelasticidade.* Departamento de Engenharia Civil Pontifícia Universidade Católica do Rio de Janeiro.

García y Cortés (2006). *Modelo bifásico no-lineal de elementos finitos para el análisis mecánico de tejidos biológicos*

*.*

Haider, M.A. and Guilak, F. (2007). *Application of a Tree-dimensional Poroelastic BEM to Modeling the Biphasic Mechanical of Cell-Matrix Interactions in Articular Cartilage.* Department of Mathematics,North Carolina State University, Raleight, North Carolina. Departments of Surgery and Biomedical Engineering, Duke University Medical Center,Durtham, North Carolina.

Mansour, J.M.. *Biomechanics of cartilage*. [Homepage]. Consultado el día 24 de enero del 2010 de la World Wide Web: [http://www.cartilagehealth.com/images/artcartbiomech.pdf.](http://www.cartilagehealth.com/images/artcartbiomech.pdf)

Mow, V.C., Kuei, S.C., Lai, W.M. and Armstrong, C.G. (1980). *Biphasic creep and stress relaxation of articular cartilage in compression: Theory and experiments.* (Vol. 102).

Mendoza J. (1998). *Problemas de escalamiento en el modelaje de rocas sedimentarias y sus posibles soluciones por medio del uso de geometrías fractales.* 

Natsuko H., Sakai N., Sawae Y. and Murakami T. (2008). *Depth-Dependence and Time-Dependence in Mechanical Behaviors of Articular Cartilage in Unconfined Compression Test under Constant Total Deformation*, Universidad de Kyushu, Japon.

Peña, E. (2009). *Elementos Finitos. Teoría y Aplicaciones.* Valencia, Venezuela: Asociación de Profesores. Universidad de Carabobo.

Pere, Z.. *Ingeniería de proyectos y cálculo estructural*. [Homepage]. Consultado el día 03 de Noviembre del 2010 de la World Wide Web: [www.pze.es/calcul.php.](http://www.pze.es/calcul.php)

Perez, A.(2001). *Aplicación informática orientada a la formación y evaluación*   $\bullet$ *de riesgos derivados de la exposición a ruido en ambientes industriales.* Consultado el día 1 de Octubre del 2010 de la World Wide Web: [http://rabfis15.uco.es/lvct/tutorial/1/paginas%20proyecto%20def/\(9\)%20Control%20](http://rabfis15.uco.es/lvct/tutorial/1/paginas%20proyecto%20def/(9)%20Control%20por%20absorcion/materiales%20absorbentes.htm) [por%20absorcion/materiales%20absorbentes.htm](http://rabfis15.uco.es/lvct/tutorial/1/paginas%20proyecto%20def/(9)%20Control%20por%20absorcion/materiales%20absorbentes.htm)

Smith, I.M. and Griffiths, D. V. (2004). *Programming the Finite Element Method.* (4<sup>th</sup> Edition).

Suárez, M. (2009). *La termoporoelasticidad en geotermia formulada en cuatro dimensiones.*

.

Suarez M. (2009). *Poroelásticidad en geotermia formulada en cuatro dimensiones*. Ponencia presentada en el XVII CONGRESO ANUAL 2009 y en la XVII ASAMBLEA GENERAL. Asociación Geotérmica Mexicana.

Universidad Distrital Francisco José de Caldas (1999). *The language of technical computing MATLAB.* The math works.

Velasco, F. A. y Júnez, C. A. (Diciembre 2005). *Software Didáctico para el*   $\bullet$ *Método de los Elementos Finitos. Facultad de Ingeniería Civil DES Ingenierías y Arquitectura, UMSNH.* Morelia, Michoacán, México.
## Anexo A

# *Manual de usuario*

## **Manual del usuario para la correcta utilización del programa poroelástico creado en MATLAB.**

Para que el/los usuario(s) pueda(n) utilizar de manera eficaz el programa desarrollado en MATLAB para el análisis del medios poroelásticos no confinado se debe seguir paso a paso las siguientes instrucciones señaladas a continuación.

### **Paso Número 1:**

Durante este paso se abrirá la ventana de presentación del programa (ver figura V.1), en la cual podrá observar la forma que posee el elemento poroelástico a estudiar, además se aprecia que la discretización del material se hará por medio de elementos cuadriláteros compuestos por cuatro nodos; la pieza se descompuso en cuatro elementos y se estudiara un caso de simetría axial.

Nota: Donde se encuentra ubicada la carga cinco "F5" se aprecia el corte transversal. Esto **no** indica que la pieza se encuentra empotrada, por el contrario indica que la pieza no está confinada en ese lado (presión de poros cero).

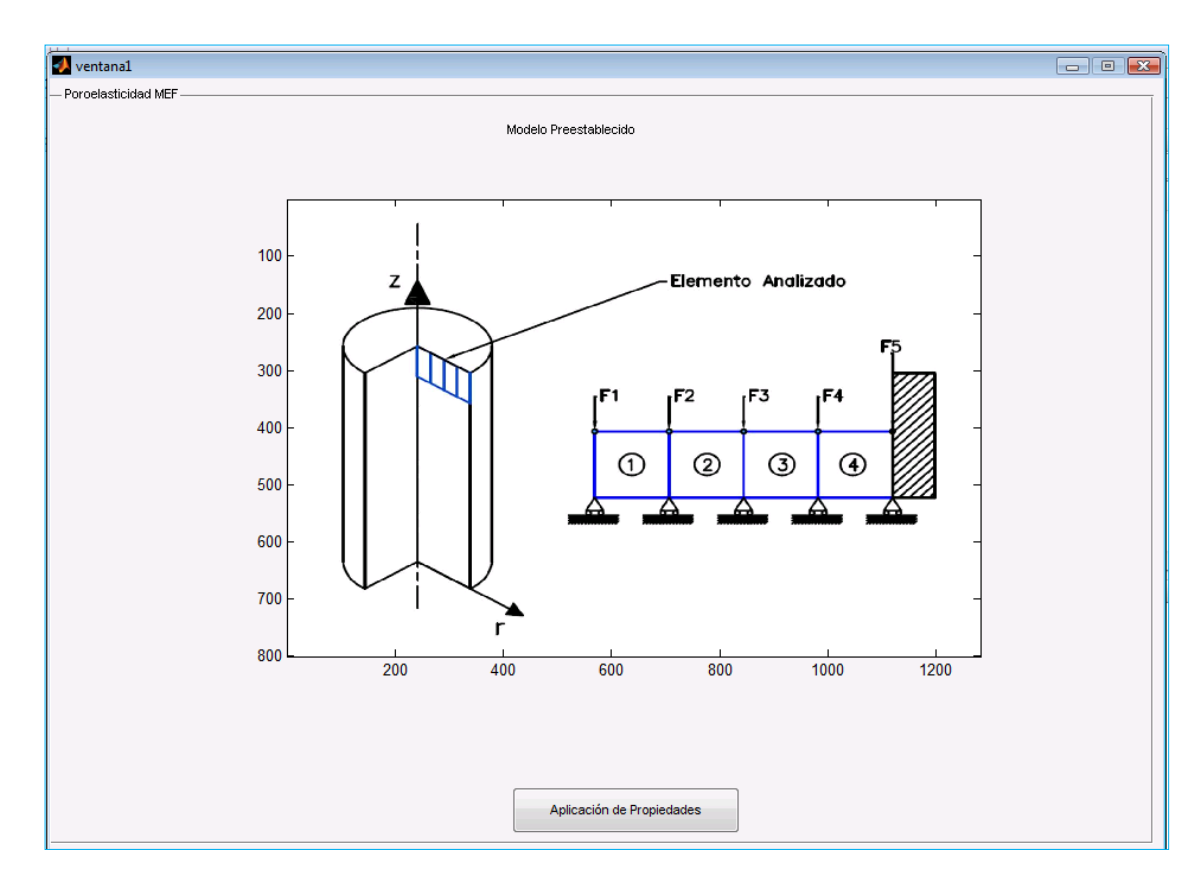

**Figura A.1.** Ventana de Presentación del Programa

Una vez mostrado el caso de estudio podrá aplicar las propiedades del elemento, haciendo clic con el mouse en el botón (Aplicación de Propiedades) ubicado en la parte inferior de la ventana.

#### **Paso Número 2 (propiedades):**  $\bullet$

En este paso se procede a seleccionar las propiedades del material a estudiar. Todas las propiedades se encuentran en unidades del sistema internacional.

- Modulo de Elasticidad "E": Mapa  $\bullet$
- Coeficiente de Poisson v
- Coeficientes de Permeabilidad (X y Y)=  $m^4/N$ .s  $\bullet$

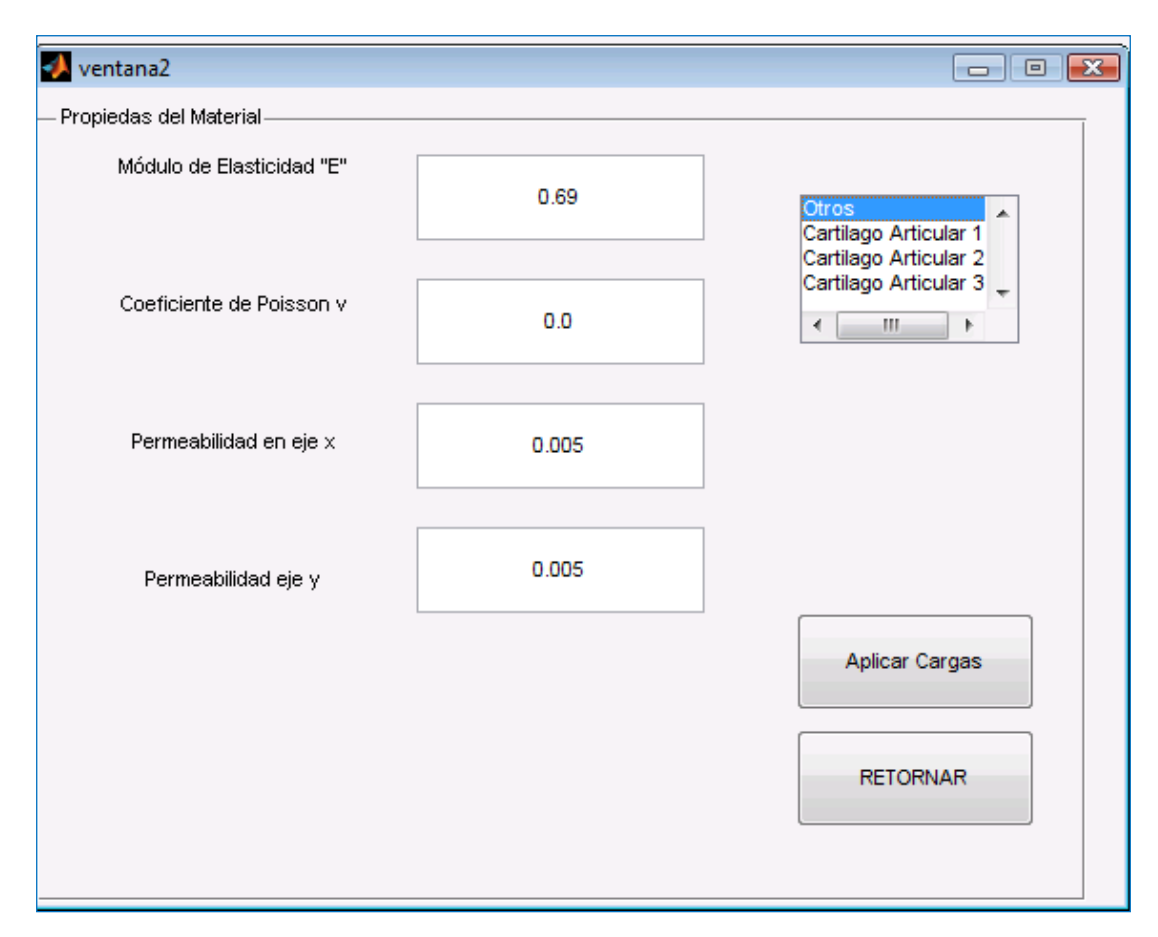

**Figura A.2.** Propiedades del Material.

Con el fin de facilitar el trabajo a la hora de utilizar valores de permeabilidades de cartílagos articulares, se coloco una lista de permeabilidades ubicado en la esquina superior derecha. Los dos primeros valores de permeabilidades (Cartílago Articular 1 y 2) se obtuvieron del estudio realizado por el P.H.D. Joseph M. Mansour en su publicación "*biomechanics of cartilage*". El tercer valor de permeabilidad (Cartilago Articular 3) se obtuvo en el estudio realizado por Natsuko Hosoda et al en su publicación titulada *"depth-dependence and time-dependence in mechanical behaviors of articular cartilage in unconfined compression test under constant total deformatio*"

Una vez seleccionadas las propiedades del material se prosigue con la apertura de la siguiente ventana haciendo uso del botón de "Aplicar Cargas" ubicado en la parte inferior derecha de la ventana.

### **Paso Número 3 (aplicar cargas):**

Este paso al igual que el anterior tiene mucha importancia a la hora de correr el programa ya que el usuario puede cometer errores al aplicar las cargas. Existen dos formas de colocar las cargas, una es de manera individual, la cual consiste en aplicar valores a las cargas una por una (Cargas puntuales), y la otra forma es aplicar una carga distribuida y será entonces el programa el encargado de determinar los valores o que magnitudes de cargas corresponde en cada nodo.

Si se aplica una carga distribuida para uno o un conjunto de elementos y no se desea aplicar carga distribuida para uno o un conjunto de elementos, se debe colocar el valor cero en el campo correspondiente (ver Figura V.3 ) al "Elemento i", donde i  $= 1,2,3,4$ ; porque de lo contrario el programa indicara que no existe el valor; la forma en la que el programa indica que no existe carga en el nodo es mostrando la palabra "NaN" (ver figura V.3), en el campo correspondiente a la Fuerza  $F_i$ ; donde i = 1,2,3,4,5.

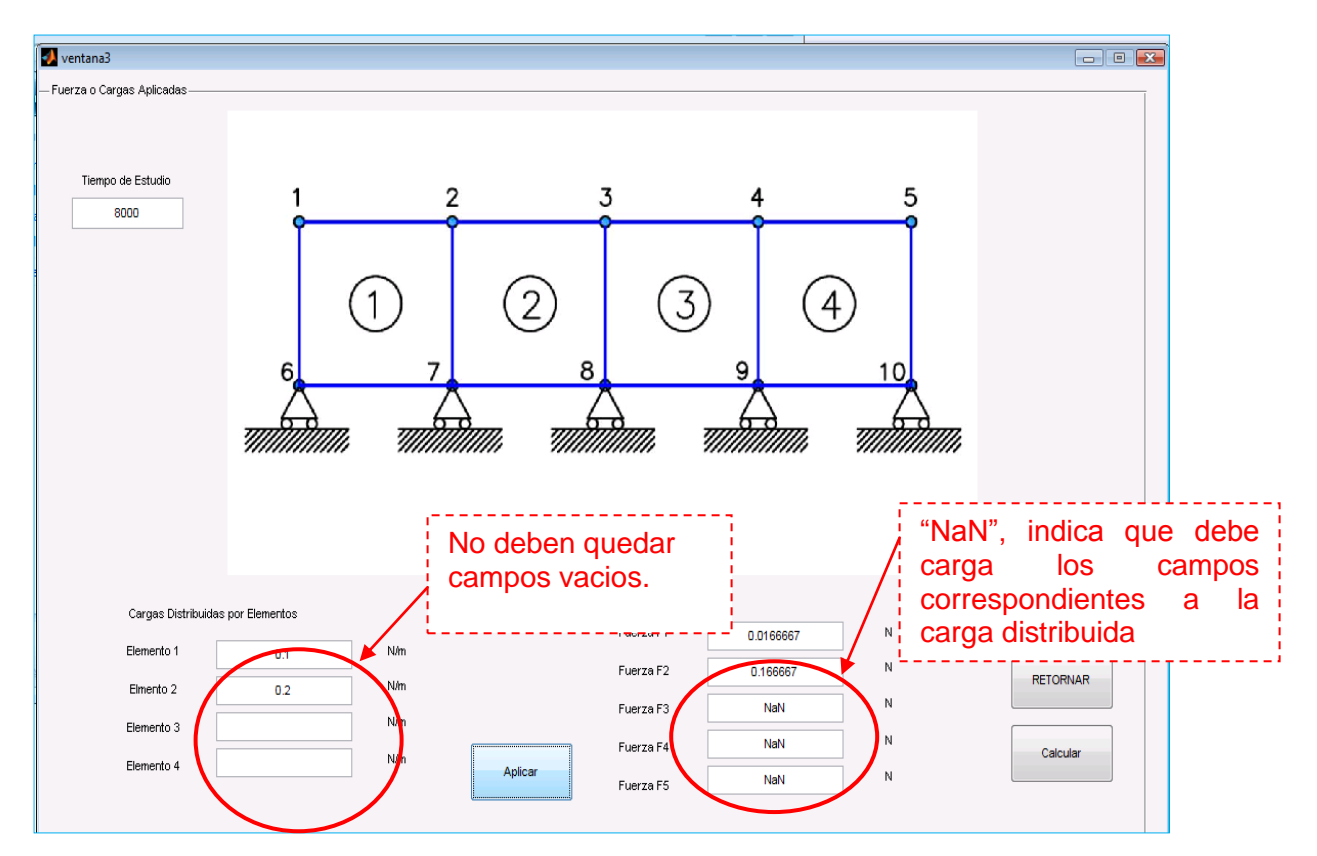

**Figura A.3.** Forma incorrecta de aplicar las cargas distribuidas.

Si se aplica las cargas de la manera correcta obtendrá una distribución de cargas en los nodos de la siguiente forma (ver Figura V.4).

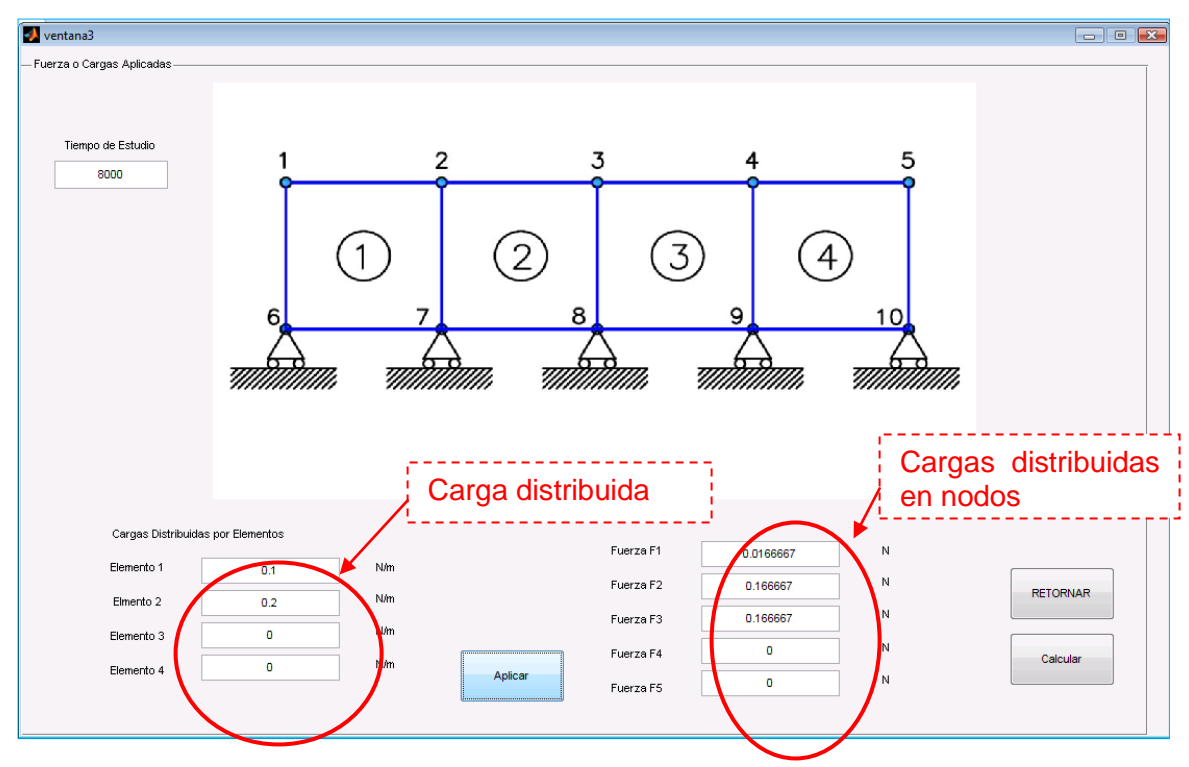

**Figura A.4.** Forma correcta de aplicar las cargas.

Luego de aplicar las cargas de manera correcta se hace click en el botón calcular para seguir hasta la siguiente ventana.

#### **Paso Número 4 (Curvas de comportamiento):**  $\bullet$

En esta última ventana se puede obtener un conjunto de graficas, donde se observará el comportamiento del material en función del tiempo al ser sometido a carga. Estas graficas son: la presión de poros en los nodos uno, dos, tres y cuatro y el desplazamiento en función del tiempo del nodo uno. Sólo es necesario hacer uso de los botones en la ventana para obtener las diferentes graficas. (Ver figura V.5).

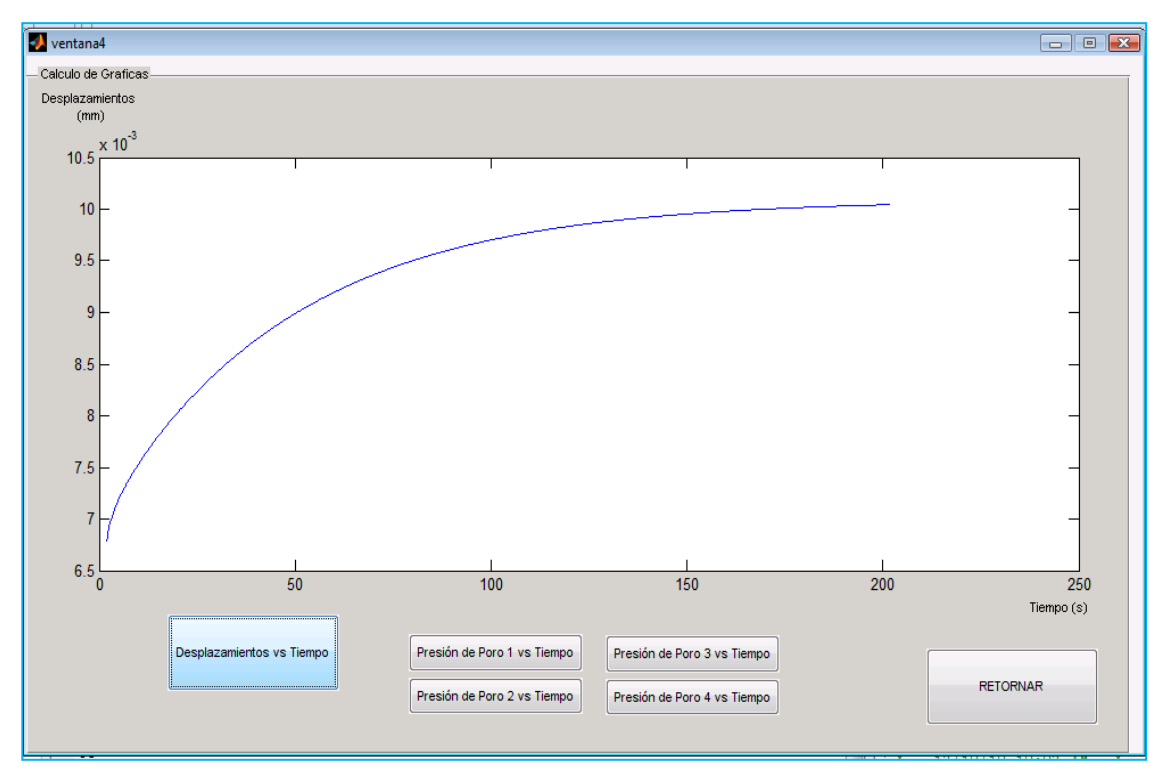

**Figura A.5.** Ventana para la obtención de curvas (resultados).

Una vez cumplido los pasos anteriores podrá comprobar los resultados obtenidos en el programa e interpretar las curvas para conocer el comportamiento del cuerpo estudiado.